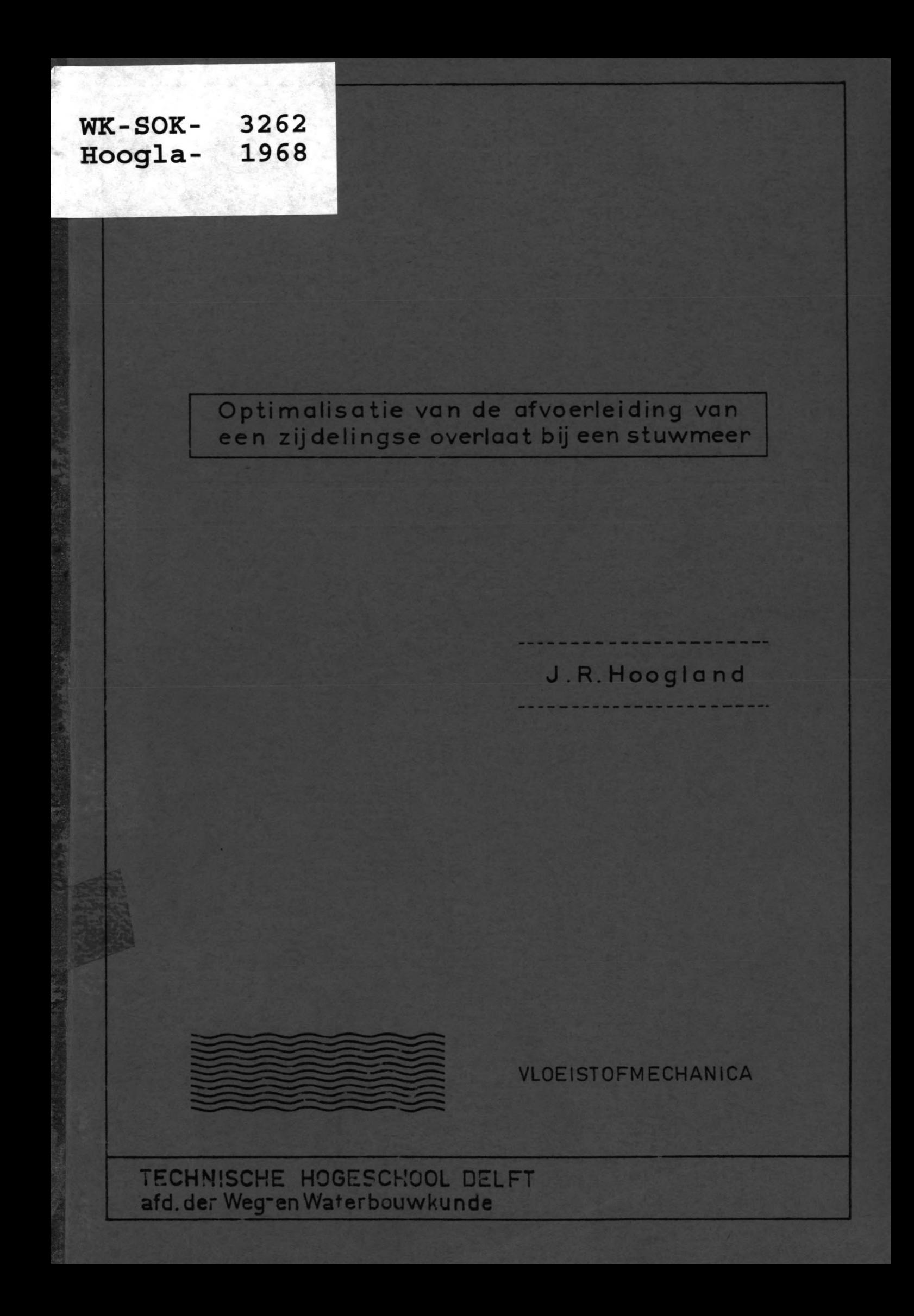

OPTIMALISATIE VAN DE AFVOERLEIDING VAN 

EEN ZIJDELINGSE OVERLAAT BIJ EEN STUWMEER 

 $\lambda$ 

J.R. Hoogland

mai 1968

# Inhoud

---

## Lijst van symbolen.

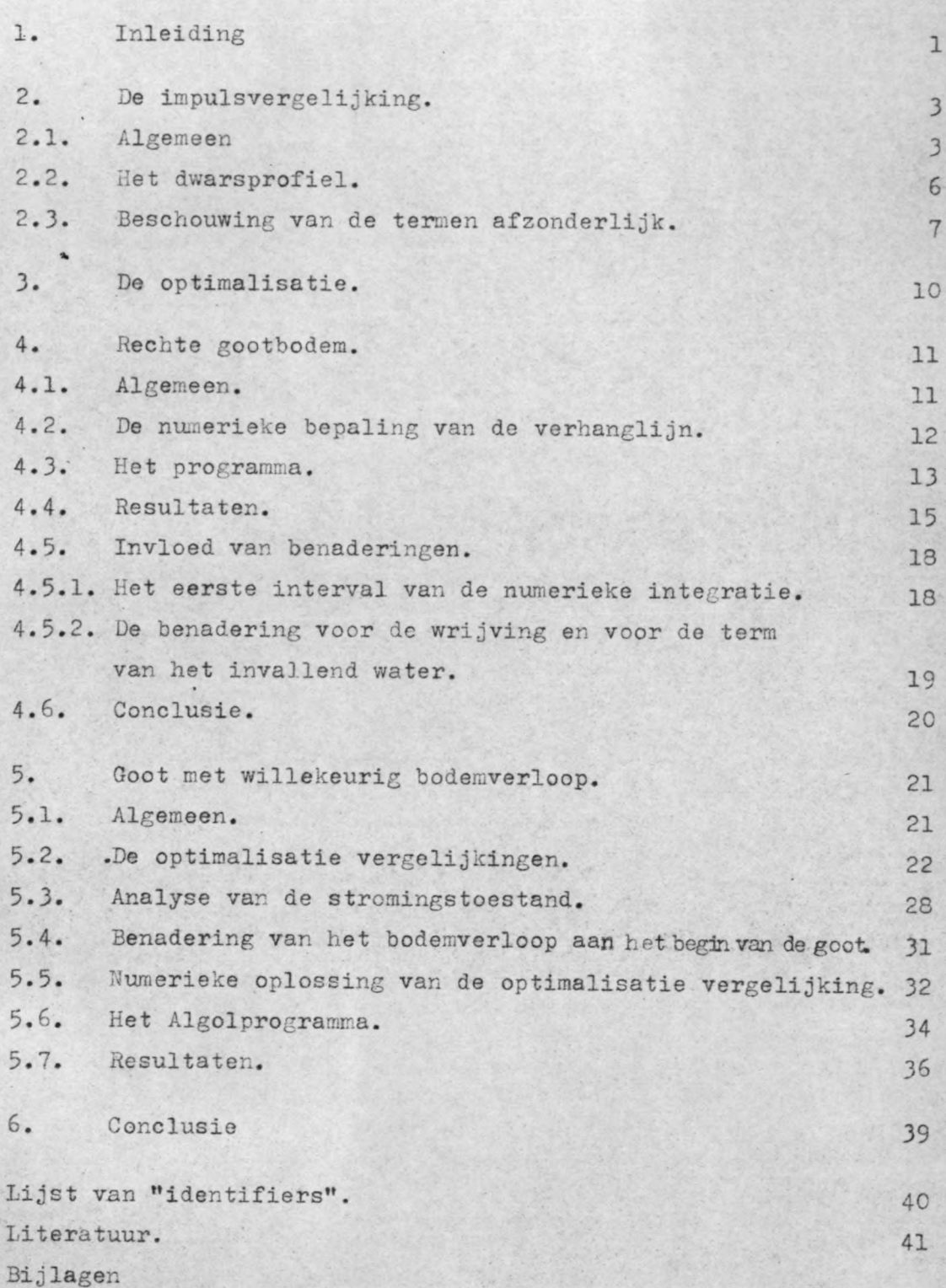

blz:

*I*

# Lijst van symbolen.

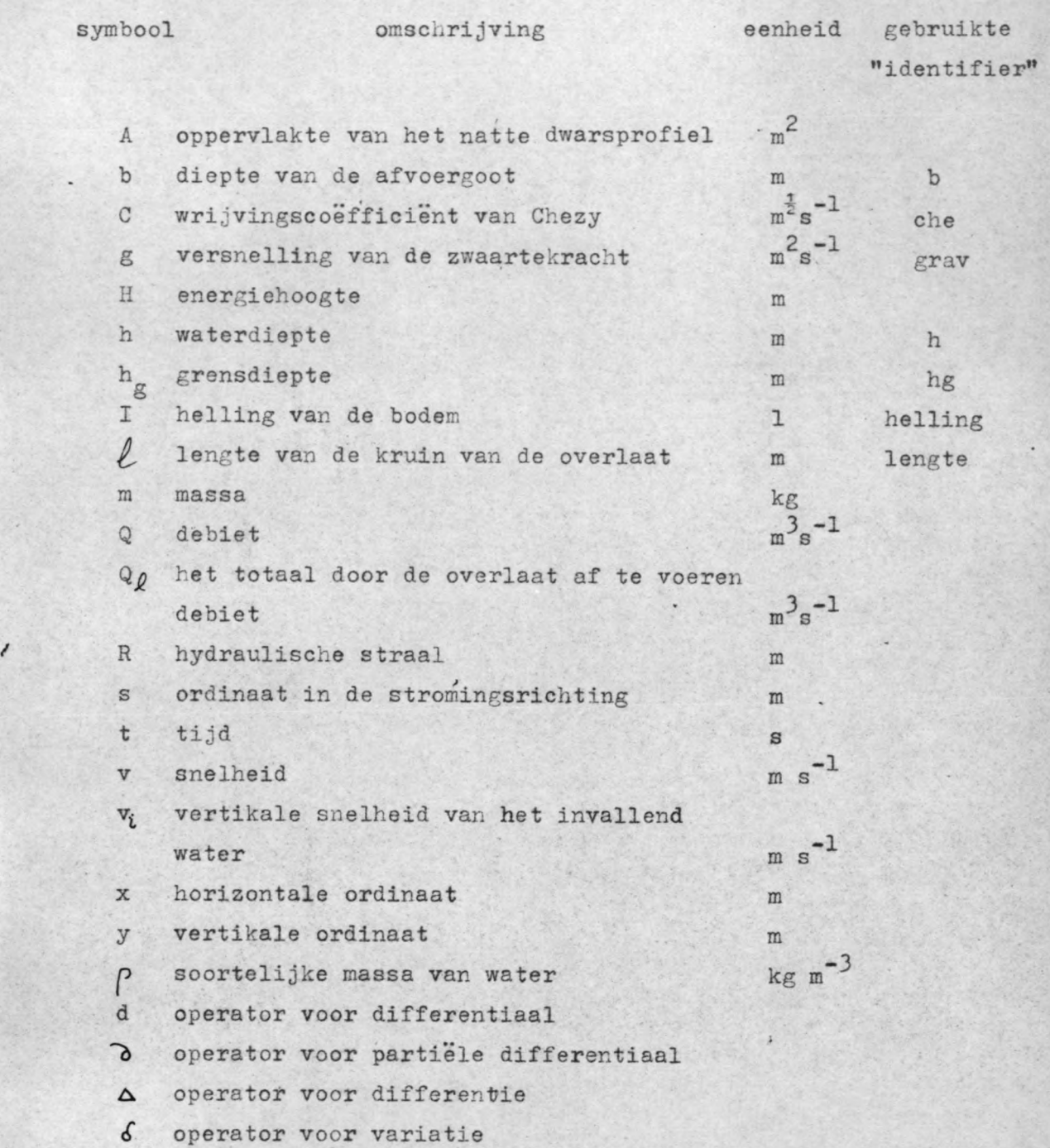

Gebruikte verkorte schrijfwijze:

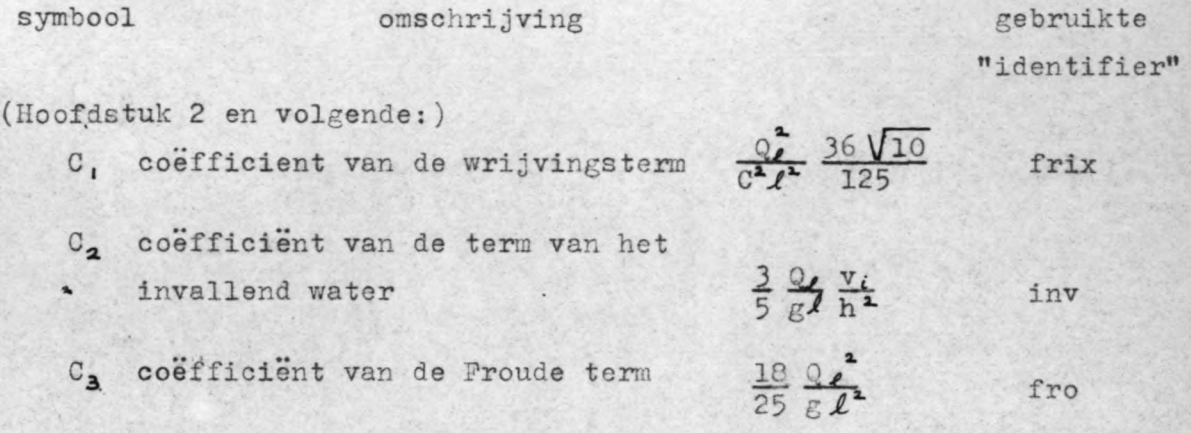

¥

Hoofdstuk 5:  
\n
$$
B = \int_{0}^{x} b dg
$$
\n
$$
B_{\ell} = \int_{0}^{\ell} b dx
$$
\n
$$
\psi = \frac{1 - C_{3} \frac{x^{2}}{h^{2}}}{1 + \frac{C_{2}}{h^{2}}}
$$
\n
$$
\psi = \frac{C_{1} \frac{x^{2}}{h^{2}} + C_{3} \frac{x}{h^{4}}}{1 + \frac{C_{3}}{h^{2}}}
$$

 $bsom$ bsome

phi

## 1. Inleiding.

..

Het hoofdontwerp in de afstudeerrichting irrigatie omvat het ontwerpen van een reservoirdam met bijkomende werken ten behoeve van bevloeiing van landbouwgronden.

Een van de voorzieningen, die bij een stuwmeer nodig zijn, is een overlaat om het waterpeil in het reservoir beneden de kruin van de dam te houden. De overlaat kan op verschillende wijzen gesitueerd worden, te weten:'

- 1. Door plaatselijk de kruin van de'dam te verlagen, hierover het water te laten afstromen en voorzieningen te treffen om het water veilig naar de rivier af te voeren.
- 2. Door in een natuurlijk zadel in de heuvels, die het reservoir omringen, een inrichting te maken om het water naar een ander dal af te voeren.
- ./ 3. Door een overlaat langs de rand van het stuwmeer te bouwen en het water via een afvoergoot achter de overlaat langs en vervolgens door een koker door de dam naar de rivier te leiden.

De geologische omstandigheden bij het onderhavige ontwerp nopen tot een aarden dam. Hierdoor vervalt de eerstgenoemde mogelijkheid voor de overlaat, omdat het ontoelaatbaar is water over een talud van een aarden dam te laten stromen.

De tweede mogelijkheid is in dit geyal ongewenst, daar anders' in het, aangrenzende dal grote hinder ondervonden zal worden van het afgevoerde water. Rest dus de overlaat zijdelings van het stuwmeer met een afvoergoot langs de overlaat.

Getracht is in dit deelontwerp om tot een pptimaal ontwerp te komen voor deze overlaat met afvoergoot. Hierbij is als uitgangspunt genomen de gegevens verkregen bij het irrigatieontwerp te weten een overlaat met een kruinlengte van 50 meter

en een maximaal te verwerken debiet van 125 m<sup>3</sup>/s. Het reservoirpeil is dan 120 m boven de kruin van de overlaat.

De vermindering van de overlaatlengte (geringere kosten) vereist bij dezelfde maatgevende hoogwater afvoer een groter te verwerken debiet, en hierdoor een grotere reservoirpeilstijging, wat weer een grotere damhoogte tot gevolg heeft (grotere kosten). Hier ligt ergens een optimum. Dit is bij dit ontwerp niet onderzocht. Aangenomen is dat het optimum bij een kruinlengte van 50 m ligt.

Aangenomen mag worden dat het reservoir zo groot is dat er geen stroming in het reservoir langs de overlaat plaats vindt. Overal langs de overlaat is het reservoirpeil dus 1,20 m boven de kruin, bij maximale afvoer.

In de volgende hoofdstukken is *voor* het algemene gèval de impulsvergelijking opgesteld. Vervolgens is een bepaald */* dwarsprofiel gekozen en is voor dit speciale geval een optimale helling bepaald.

Wordt aanvankelijk de helling over de hele lengte van de afvoergoot constant gehouden, in hoofdstuk 5 wordt de helling van punt tot punt willekeurig en is met behulp van variatie rekening bij een bepaald gekozen dwarsprofiel een optimaal verloop van de helling berekend.

De berekeningen zijn met numerieke methoden uitgevoerd op de TR4.

2. De impulsvergelijking.

## 2.1. Algemeen.

De impulsvergelijking wordt afgeleid in de stromingsrichting waarbij de volgende veronderstellingen gedaan worden:

- 1<sup>e</sup> Permanentie.
- 2<sup>e</sup> Verwaarloosbare vertikale versnellingen dus een hydrostatisch drukverloop.
- 3<sup>e</sup> De wrijvingswet van Chezy geldt.
- 4<sup>e</sup> De coëfficiënt a'van de kwadratische snelheidstermen mag gelijk aan I gesteld worden.
- 5<sup>e</sup> De hoeken tussen bodem, stromingsrichting en waterspiegel zijn klein.

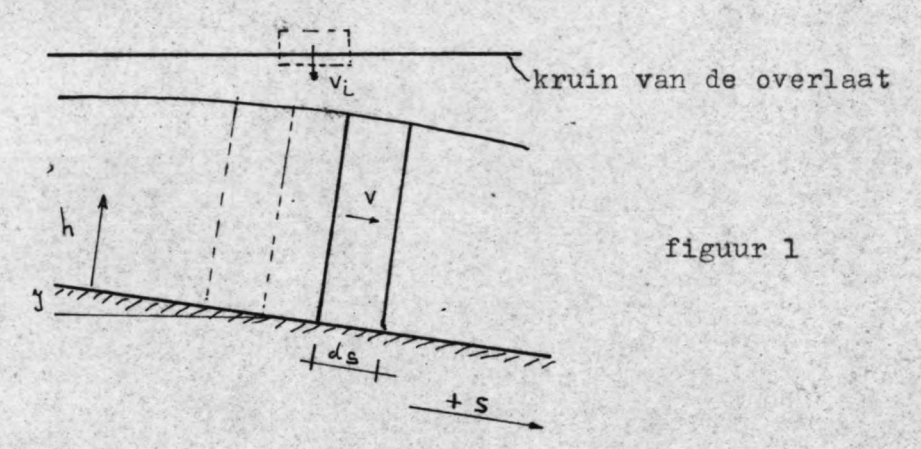

De.waterdiepte h en de oppervlakte van het natte dwarsprofiel A worden loodrecht op de stromingsrichting gemeten. De te beschouwen massa is  $\rho$  Ads. Op het tijdstip t heeft deze massa de impuls pAds.v.

De massa pAds is gedeeltelijk afkomstig van de overlaat en gedeeltelijk uit de afvoergoot.

Gedurende dt wordt over een stukje ds een hoeveelheid water gelijk aan  $\frac{d\mathbf{a}}{d\mathbf{a}}$  de afvoergoot toegevoegd. De massa hiervan is  $\rho \frac{dQ}{ds}$  dsdt.

Op het tijdstip t-dt was de beschouwde massa pAds dus gesplitst in  $\rho \frac{dQ}{ds}$  ds dt van de overlaat afstromende met een snelheid v sinI in de stromingsrichting van de afvoergoot en een massa ( $\rho$ Ads -  $\rho \frac{dQ}{ds}$  ds dt) stromend in de afvoergoot met een snelheid  $\mathbf{v} - \frac{d\mathbf{v}}{dt}$  dt. De verandering van impuls van *pAds* per tijdseenheid is dus:

$$
\frac{d(mv)}{dt} = \rho A \frac{ds}{dt} v - \rho \frac{dQ}{ds} ds v_t \sin I -
$$
\n
$$
(\rho A \frac{ds}{dt} - \rho \frac{dQ}{ds} ds) (v - \frac{dv}{dt} dt)
$$
\n
$$
= -\rho \frac{dQ}{ds} ds v_t \sin I + \rho \frac{dQ}{ds} ds v +
$$
\n
$$
+ \rho A \frac{ds}{dt} dv - \rho \frac{dQ}{ds} ds dv
$$
\n(klein van de 2<sup>e</sup> orde)  
\n
$$
= -\rho \frac{dQ}{ds} ds v_t \sin I + \rho \frac{dQ}{ds} ds v + \rho A_v v_v dv
$$

Gedurende dt werken in de s-richting de volgende krachten: l<sup>e</sup> De component van de zwaartekracht: pg Ads sinI  $2^e$  De wrijving: -  $\rho g$  Ads  $\frac{v^2}{C^2 R}$ 3<sup>e</sup> De verhangkracht: -  $\rho$ g cosI. A $\frac{dh}{ds}$  ds Bovenstaande invullend in de impulsvergelijking  $\frac{d(mv)}{dt} = K \quad get:$  $-\rho \frac{dQ}{ds}$  ds v sinI +  $\rho \frac{dQ}{ds}$  ds v +  $\rho$  Av dv =

$$
= \rho g \text{ A} ds \sin I - \rho g \text{ A} ds \frac{v^2}{C^2 R} - \rho g \cos I A \frac{dh}{ds} ds
$$

Deling door  $\rho g$  cosI A ds geeft:

$$
-\frac{1}{gA} \frac{dQ}{ds} v_i \text{ tgI} + \frac{v}{g\cos I A} \frac{dQ}{ds} + \frac{1}{g\cos I} v \frac{dv}{ds} =
$$

$$
tgI - \frac{v^2}{C^2R\cos I} - \frac{dh}{ds}
$$

 $\frac{dh}{ds} + \frac{v}{g\cos I} \frac{dv}{ds} = tgI - \frac{v^2}{C^2 R \cos I} + \frac{1}{gA} \frac{dQ}{ds} v_t t gI - \frac{v}{gA \cos I} \frac{dQ}{ds}$  $...(1)$ 

Substitute van 
$$
v = \frac{Q}{A}
$$
 en  $\frac{dv}{ds} = \frac{1}{A} \frac{dQ}{ds} - \frac{Q}{A^2} \frac{dA}{ds}$  in (1) geeft:  
\n $\frac{dh}{ds} + \frac{Q}{g \cos{IA^2}} \frac{dQ}{ds} - \frac{Q^2}{g \cos{IA^3}} \frac{dA}{ds} = tgI - \frac{Q^2}{C^2A^2R\cos{I}} + \frac{1}{gA} \frac{dQ}{ds} v_t tgI - \frac{Q}{gA^2\cos{I}} \frac{dQ}{ds}$ 

 $\frac{dh}{dt}$   $\frac{Q^2}{dt}$   $\frac{dA}{dt}$   $\frac{dA}{dt}$   $\frac{dA}{dt}$  $\frac{du}{ds}$  - gcosIA<sup>3</sup> ds = tgI (1 + gA dsV  $v^2$  2Q  $\overline{C^2$ RcosI - gcosIA<sup>2</sup> ds •• (2)

Hoewel voor het afleiden van de impulsvergelijking het gebruik van de stromingsrichting het gemakkelijkste was, is voor het oplossen van de differentiaalvergelijking, zeker wanneer de helling veranderlijk wordt genomen, het gebruik van de x-richting (horizontale asrichting) handzamer. Steeds geldt echter  $dx = ds \cos I$ . Sustitutie in (2) geeft:

 $\cos I \frac{dh}{dx} - \frac{Q^2}{gA^2} \frac{dA}{dx} = \text{tgI}(1 + \frac{\cos I}{gA} \frac{dQ}{dx} v_c) - \frac{Q^2}{C^2 A^2 R \cos I}$ 20 dQ  $\frac{d^2y}{dx^2}$   $\frac{d^2y}{dx^2}$   $\cdots$  (3)

De continuiteitsvergelijking is:

*• 1-*

, .

 $\frac{dQ}{dx} = \frac{Q_{\epsilon}}{L}$  ....(4)

.Voorlopig wordt aangenomen dat de bodemhellingen zo gering zijn dat cos I gelijk aan 1 gesteld mag worden.

Het debiet in bovenstaande vergelijkingen is een lineaire functie van x :

$$
Q = \frac{QZ}{\lambda} x \qquad \ldots (5)
$$

Substitutie van  $(4)$ ,  $(5)$  en cosI = 1 in  $(3)$ :

$$
\frac{dh}{dx} - \frac{Q_{\ell}^{2}}{g \ell^{2} A^{3}} x^{2} \frac{dA}{dx} = t g I (1 + \frac{1}{g A} \frac{Q_{\ell}}{\ell} v_{i}) - \frac{Q_{\ell}^{2} x^{2}}{C^{2} A^{2} \ell^{2} R} - \frac{2 Q_{\ell}^{2} x}{g I A^{2}} \dots (6)
$$

Wanneer het dwarsprofiel als functie van de waterdiepte bekend is, dan kan vergelijking (6) door numerieke integratie opgelost worden.

## 2.2. Het dwarsprofiel.

De afvoergoot moet langs de rand van het reseryoir aangelegd worden. Gebruik makende van de berghelling kan de 'goot in de eenvoudigste vorm gemaakt worden door de oprichting van een betonnen dam, zoals op figuur 2 is aangegeven. Het aanwezige talud is aangenomen onder een helling 1:3 en voor de stabiliteit van de dam is een helling 3:1 nodig, zodat het getekende profiel resulteert. Aan de bovenzijde wordt het profiel· afgerond volgens de Creager *vorm.*

 $-6 -$ 

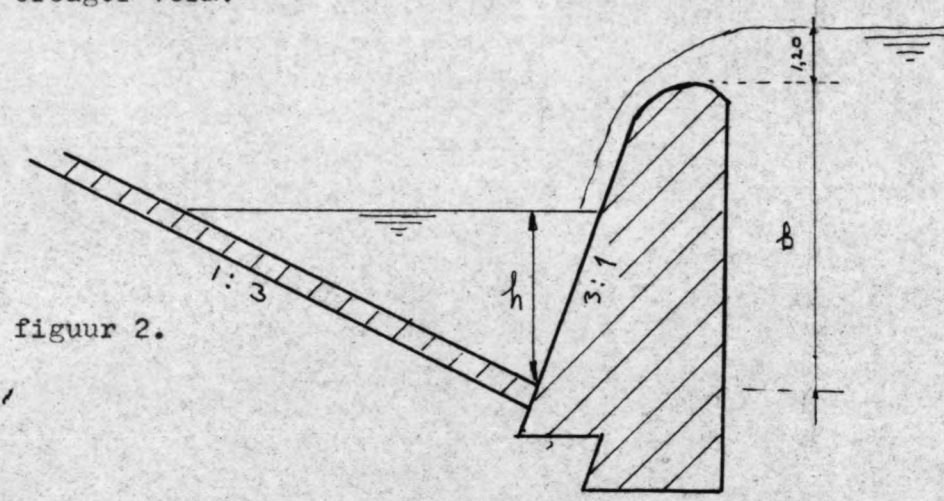

Voor de oplossing van het probleem is de keuze van'het dwarsprofiel niet essentieel. De gekozen functie A(h) kan door iedere andere functie van h vervangen worden. Wenselijk is wel om de ontgravingskosten en de materiaalkosten minimaal te houden. Veel hangt hier af van de plaatselijke omstandigheden.

Een "hydraulisch gunstigst" profiel, d.w.z. een profiel met een zo gering mogelijke hydraulische straal is niet zinvol, daar in het volgende zal blijken, dat de wrijving in het verloop van de waterspiegel eén zeer ondergeschikte rol speelt.

In de natte doorsnede is

 $h = waterdiepte$ 

A = oppervlak natte doorsnede =  $5/3$  h<sup>2</sup>  $(7)$ 

R = hydraulische straal =  $\frac{5}{4\sqrt{10}}$  h.  $(8)$ 

$$
\frac{dA}{dx} = \frac{dA}{dh} \frac{dh}{dx} = \frac{10}{3} h \frac{dh}{dx} \qquad (\frac{\partial A}{\partial s} = 0)
$$
 (9)

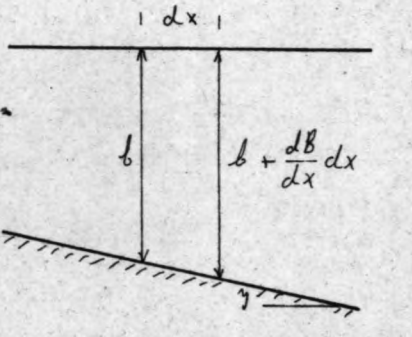

figuur 3

b is de diepte van de afvoergoot gemeten vanaf de kruin van de overlaat, zodat

$$
\text{tg } I = \frac{\text{db}}{\text{dx}} \qquad \qquad \text{... (10)}
$$

Substitutie van  $(7)$  t/m  $(10)$  in  $(6)$  geeft:

$$
\frac{dh}{dx} - \frac{Q_{\ell}^{2}}{g \ell^{2}} \frac{x^{2}}{\frac{as^{2}}{2}} h^{6} \frac{10}{3} h \frac{dh}{dx} = \frac{db}{dx} (1 + \frac{1}{g_{3}^{2}h^{2}} \frac{Q_{\ell}}{\ell} v_{\ell}) -
$$
\n
$$
= \frac{Q_{\ell}^{2} x^{2}}{g^{2} \frac{as^{2}}{2}} h \ell^{2} - \frac{2Q_{\ell}^{2} x}{g \ell^{2} \frac{as^{2}}{2}} h \ell^{2}
$$
\n
$$
\frac{dh}{dx} (1 - \frac{18}{25} \frac{Q_{\ell}^{2}}{g \ell^{2}} \frac{x^{2}}{h^{2}}) = \frac{db}{dx} (1 + \frac{3}{5} \frac{Q_{\ell}}{g \ell} \frac{v_{\ell}}{h^{2}}) - \frac{Q_{\ell}^{2}}{c^{3} \frac{as^{2}}{2}} \ell^{2} \frac{x^{2}}{h^{6}} -
$$
\n
$$
- \frac{16}{25} \frac{Q_{\ell}^{2}}{g \ell^{2}} \frac{x}{h^{4}} \qquad \qquad \ldots (11)
$$

 $2.3.$ 

Beschouwing van de termen afzonderlijk.

1. De wrijvingsterm:  $\frac{Q_{\ell}}{C^2} \frac{x^2}{\frac{125}{36\sqrt{16}} \ell^2} \frac{x^2}{h^5}$ De waarde van de coefficient van Chezy is niet constant, maar daar deze slechts zeer onnauwkeurig te bepalen is en bovendien de wrijving van ondergeschikte betekenis is,<br>wordt de coëfficiënt  $\frac{36\sqrt{10} \, \Omega}{125 \, \text{C}^2 \ell^2}$  constant beschouwd en

vervangen door C.. In het Algolprogramma zal deze coëfficiënt "frix" genoemd worden. In de berekening is voorlopig  $C_1 = 50$  m<sup>2</sup>/s

2. De term van het invallende water 
$$
\frac{3}{5} \frac{Q}{g} \times \frac{v}{h^2}
$$
  
Bij een lange  
overlaat zou  
de straaldikte  
boven de overlaat  
gelijk zijn aan  
 $r = \frac{2}{3} \times 1,20 = 0,80 \text{ m}$   
2  
Figuur 4

De snelheid van het invallende water is gelijk aan  $v_i = \sqrt{2g(y+p)}$ waarbij p moet liggen tussen 0 en 3/2 r. Veiligheidshalve is hier  $\frac{1}{2}r$  genomen. Dus  $v_i = \sqrt{2g(y+\frac{1}{2}r)}$ . Volgens figuur 2' is y= b-h zodat v<sub>i</sub> =  $\sqrt{2g(b-h+1)r}$  .... (12)

Voor het oplossen van de difÎerentiaalvergelijking is het zeer onplezierig dat v<sub>i</sub> zowel van b als van h afhangt. Als eerste benadering voor  $\mathbf{v}_i$  is daarom een constante  $\mathbf{v}_i$ ingevoerd die gelijk is aan de snelheid die bij een lange overlaat boven de overlaat zou optreden. Deze is  $v_i = \frac{Q}{r}$  ....(13) Invulling van (12 ) en (13) in de term van het invallen water geeft:

 $3Q/2g(b-h+\frac{1}{2})$  $5$   $g/$   $h^2$ De coëfficiënt van  $\frac{1}{b^2}$  wordt in het vervolg  $C_2$  genoemd; in de programma's is als aanduiding "inv" gebruikt. Dus:  $C_2 = inv = \frac{3}{5} \frac{Q_{\ell}}{\rho r L^2}$  (eerste benadering) ....(14) of:  $C_2 = inv = \frac{3}{5} \frac{Q}{g} \sqrt{2g(b-h+\frac{1}{2}r)}$  (verbeterde versie) ....(15)

'..

3. De Froude term.

*I*

I'

Voor de energiehoogte aan de waterspiegel ge  $H = h + \frac{v^2}{2g}$   $v = \frac{Q}{A} = \frac{Q}{f} \frac{x}{5h}$ H ' $\frac{9}{2}$   $\frac{9}{2}x^2$  $= h + \frac{1}{50} \frac{1}{g}$  $V = \overline{A} = \overline{I} = \overline{I}$  $\frac{2}{3}$ 

 $\frac{\partial H}{\partial h}$  = 1 -  $\frac{18}{25}$   $\frac{9}{8}$   $\frac{x^2}{h^6}$ Bij kritische stroming is  $\frac{\partial H}{\partial h} = 0$ . Hierin is  $\frac{18}{25}$   $\frac{Q}{gL}$  constant en wordt in het vervolg C<sub>3</sub> genoemd; in de programma's is deze constante aangeduid met "fro".

De grensdiepte treedt dus op voor  $C_3 \frac{x^2}{h^5} = 1$  $h_q = \sqrt[5]{c_3 x^2}$  .... (16)

Samenvattend:

图 2010.

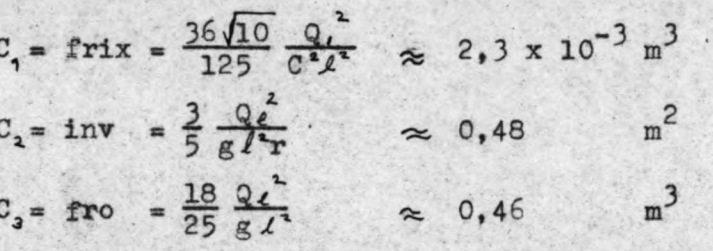

 $h_y$  voorsel =4,09 m<br>Vergelijking(11), wordt nu:  $\frac{dh}{dx}$  ( 1 -  $C_2 \frac{x^2}{h}$ ) =  $\frac{db}{dx}$  ( 1 +  $\frac{C_2}{h}$ ) -  $C_1 \frac{x^2}{h}$  -  $C_2 \frac{x}{h}$  ....(Y7) of:  $\frac{dh}{dx} = \frac{(1 + \frac{C_2}{h^2}) \frac{db}{dx} - C_1 \frac{x^2}{h^2} - C_2 \frac{x}{h^2}}{1 - C_2 \frac{x}{h}}$  ....(18)

 $\frac{db}{dx} = \frac{(1 - C_3 \frac{x^2}{h^2}) \frac{dh}{dx} + C_1 \frac{x^2}{h^2} + C_3 \frac{x}{h^4}}{1 + \frac{C_3}{h^4}} \dots (19)$  $of:$ 

## J. De optimalisatie

In de inleiding is geschreven dat de optimalisatie van de kruinlengte van de overlaat achterwege zal worden gelaten.

Uitgaande van het dwarsprofiel zoals dat in hoofstuk 2.2. is beschreven en uitgaande van de gegeven kruinlengte en het te verwerken debiet zal nu een goot bêrekend worden, waarvoor de kosten minimaal zijn.

Hierbij zijn de kosten per dwarsprofiel kwadratisch afhankelijk gesteld van de gootdiepte. Dé voornaamste kostenbron zal naar alle waarschijnlijkheid het materiaal voor de overlaatdam zijn en dit is evenredig met b<sup>2</sup>. voor de overlaatdam zijn en dit is evenredig met b<sup>-</sup>.<br>De totale kosten zijn dan evenredig met *j* b<sup>2</sup>dx. *<sup>e</sup> ;/2 •.* . De optimalisatieëis is daarom dat  $\int_{\rho}$  b dx minimaal is.

In hoofdstuk 4 wordt als beperking een rechte gootbodem aangehouden, omdat in het algemeen om uitvoeringstechnische redenen een recht profiel te verkiezen is boven een gebogen profiel. Met deze beperking in aoht genomen, is een bodem-' helling bepaald met minimale kosten. Tevens zijn enkele in hoofdstuk 2~1. gedane aannamen op hun invioed getest.

In hoofdstuk 5 wordt de beperking'van een rechte gootbodem opgeheven en een optimaal verloop van de gootbodem bepaald.

### **4.** De goot met rechte bodem.

### 4.1.. Algemeen.

 $\int_{0}^{l}$ nigemeen.<br>De optimalisatie eis is *j* o<sup>1</sup>dx minimaal. Wanneer de bodemhelling constant is, is b een lineaire functie van x:

 $b = b_0 + tg I.x$  ... (20) Wanneer b en de helling bekend zijn, kan dus de kostenwanneer b en de neiling bekend zijn, kan dus de kommer berekend worden.

In (20) is b de gootdiepte aan de bovenstroomse zijde van de goot. Een optimale benutting van het dwarsprofiel wordt verkregen, wanneer het dwarsprofiel geheel gevuld is met water, dus

 $h_0 = b_0$  ....(21) Verder is het aannemelijk dat, om een optimaal resultaat te verkrijgen, aan het einde van de goot de grensdiepte moet optreden. Immers:/opstuwing geeft bij een bepaalde helling steeds hogere waterstanden dan die welke zouden optreden als de benedenwaterstand de grensdiepte was. Hogere waterstanden vereisen een groter dwarsprofiel en dit geeft grotere kosten. Superkritische stroming bij het einde van de goot vereist een zeer steile helling. Het is onwaarschijnlijk dat dit tot een optimale'oplossing zou leiden.

Uitgaande van de kritische diepte (die bekend is) en een gekozen helling, kan het verloop van de waterspiegel numeriek bepaald worden. Dit leidt tevens tot een h · De kosten- $\int_{0}^{\infty}$  b ash. Dit ferat terans tot een "o factor  $\int_{o}$  b dx kan dus berekend worden. Voor een aantal hellingen is deze bewerking uitgevoerd. De helling die correspondeert met de minimale kostenfactor is optimaal.

 $\ddot{\phantom{1}}$ 

,4.2~.- De numerieke bepaling van de verhanglijn.

De te integreren differentiaalvergelijking luidde:

$$
\frac{dh}{dx} = \frac{(1 + \frac{C_1}{h^2}) \text{tg } I - C_1 \frac{x^2}{h^2} - C_3 \frac{x}{h} \cdot 4}{1 - C_3 \frac{x^2}{h^3}}
$$
...(18)

Daar de waterdiepte in het punt  $x = l$  bekend is, motet geïntegreerd worden in de -x' richting. (IS} geschreven als differentiequotiënt wordt:

$$
\frac{h_{k} - h_{k-1}}{\Delta x} = \frac{(1 + \frac{C_2}{h^2}) \text{tg } I - C_1 \frac{x^2}{h^5} - C_3 \frac{x}{h^4}}{1 - C_3 \frac{x^2}{h^5}}
$$
...(22)

In het rechter lid komen h en x nog voor. Hiervoor is gesubstitueerd:

$$
h = \frac{h_k + h_{k-l}}{2}
$$

en 
$$
x = (k - 0, 5) \triangle x
$$

De laatste vergelijking geldt uiteraard alleen wanneer de integratie intervallen alle gelijk zijn.

De differentievergelijking is nu om te werken tot:

$$
h_{k_{-1}} = h_k - \Delta x \cdot f(x_{\rho m_{-1}}, h_{\rho m_{-1}})
$$

In het programma is dit volgens de regel van Heun opgelost.

De startwaarde h =  $h_q$  maakt de noemer van (22) gelijk aan nul en de functiewaarde onbepaald. De eerste stap van de numerieke integratie moet dus op een andere wijze verkregen worden.

Over een zeer klein gebiedje in de buurt van  $x = \ell$  zullen x en de *h* betrekkelijk weinig veranderen. Als benadering wordt gesteld dat over dat kleine gebiedje bij  $x = l$  de teller van (22) constant blijft en de factor x<sup>2</sup> in de noemer gelijk blijft aan  $l$ .

..

Dan is:

$$
(1 - C_3 \frac{l}{h^5}) \frac{dh}{dx} = C_4
$$
  
 $(1 - C_3 \frac{l^2}{h^5}) dh = C_4 dx$ 

Stel 
$$
\xi = l - x
$$
, dan is

\n $(1 - C_3 \frac{l^2}{h^5})$  dh =  $-C_4 d \xi$ 

Integratie geeft:  $h - \frac{C_3 l^2}{4h^2} = -C_2 \cdot \frac{c_1}{f} + K$ , .:••(23) voor  $\epsilon = 0$  is  $h = h_q$ , zodat  $h_{\gamma} - \frac{c_{s} \ell^{2}}{4 h_{\gamma}^{4}} = K$ , ingevuld in (23):  $h - h_1 + C_3 \sqrt[3]{(\frac{1}{h^2} - \frac{1}{h}4)} =$ **1**<br>9<br>8  $c_1 l^2, 1 - 1,$  $\frac{1}{2}$  :- h - h +  $\frac{c_3 l}{4}$  ( $\frac{1}{h^{4}}$  =  $\frac{1}{h^{3}}$ )  $\delta =$   $\frac{1}{\sqrt{1-\frac{1}{c^2}}}$ 4  $C_{4}$  •  $\epsilon$  $\cdots$  (24)

Bij een bepaalde keuze van h - h<sub>y</sub> (in'het programma wordt h - h werschil" genoemd) wordt dus de afstand tussen de punten met deze waterstanden uitgerekend.

Nu is een punt bereikt met een waterstand waarbij volgens (22) de helling van de waterspiegel eindig is, zodat de rest van de integratie volgens Heun kan worden uitgevoerd.

#### 4.3.- Het programma.

Het programma dat de hierboven beschreven bewerking uitvóert, is geschreven in Algol. Alle programma's zijn in de bijlagen opgenomen. De essentiele 'identifiers' zijn in de lijst van 'identifiers' opgenomen; 'identifiers' van telgrootheden i, j, k, e.d. zijn hierin niet vermeld.

In het programma voor de rechte bodem r.b.l. zijn twee procedures opgenomen:

 $1^e$  'real'' procedure' dhdx  $(x,y)$ ;

Deze krijgt bij aanroepen de waarde van  $\frac{dh}{dx}$  volgens vergelijking (22), waarbij de parameters respectievelijk x en h voorstellen.

{

2<sup>e</sup> 'real''procedure' h volgend (x,h,st,xv) De procedure bewerkstelligt de berekening van de volgende waarde van h volgens de methode van Heun, waarbij de parameters respectievelijk de oude waarde .. van x, de oude waarde van h, de interValgrootte en de nieuwe waarde van x voorstellen;

Via de getalband worden ingelezen:

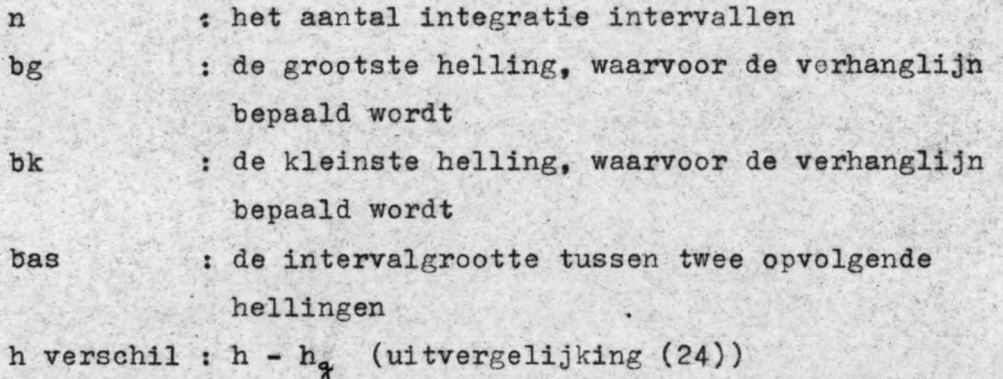

Allereerst wordt de  $\S$  ("x") volgens (24) uitgerekend. Omdat de kromming van de verhanglijn in het n<sup>de</sup> interval tamelijk groot is, is het wenselijk dit interval onder te verdelen in deelintervallen. Daarom is eerst over het grootste gehele aantal deelintervallen ter grootte van  $\xi("x")$ , dat tezamen' . v . kleiner is dan het "hoofdinterval", geintegreerd. In de uitvoer is dit vermeld als "het tweede rooster". Vervolgens' is over het resterende stukje van het n<sup>de</sup> interval, en daarna . over de resterende n-I intervallen geïntegreerd.

Tenslotte worden de kostenfactor en de gootdiepte bij de afyoer berekend.

Programma r.b.l. heeft met vier in de bijlagen opgenomen getalbanden gedraaid.'

Het programma r.b.2. 1s nagenoeg gelijk aan r.b.l., maar bevat de verbeterde versie van de constante "inv", volgens  $(15)$ . De 'procedure' inval  $(h k)$ ; -k geeft het rangnummer van het interval aan-, kent, indien de booleaanse variabele p de waarde 'false' geeft, aan"inv" de waarde volgens de eerste benadering (14) toe, indien p=' true', wordt

# inv :=  $\frac{3}{5} \frac{Q}{g} \sqrt{2g(b_k - h_k + \frac{1}{2}r)}$  ....(15)

De eerste maal dat het programma voor een bepaalde helling doorlopen wordt is p='false', alle volgende malen is p='true'. Bij het doorlopen van het programma voor de n<sup>de</sup> maal worden in vergelijking (15) de waarden van b<sub>l</sub>en  $\mathtt{h}_{\kappa}$  gebruikt, die de (n-l)de keer zijn uitgerekend en die dus nog in het geheugen van het rekenapparaat zitten.

4.4. Resultatefi.

De uitkomsten van programma r.b.l. met de eerste getalband zijn verzameld in tabel 1. Het programma heeft de verhanglijn uitgerekend zowel met de Chezywaarde van 50 m<sup>2</sup>/s als met C=60 m<sup>2</sup>/s. Om een overzicht mogelijk te maken zijn in de tabel uitsluitend de gootdiepte (en dus ook de waterdiepte, omdat die hieraan gelijk is) aan het begin van de goot, de gootdiepte aan het einde van de goot en de kostenfactor vermeld. De waterdiepte aan het einde van de goot is in alle gevallen gelijk aan de grensdiepte: 4,09 m.

tabel 1.

;

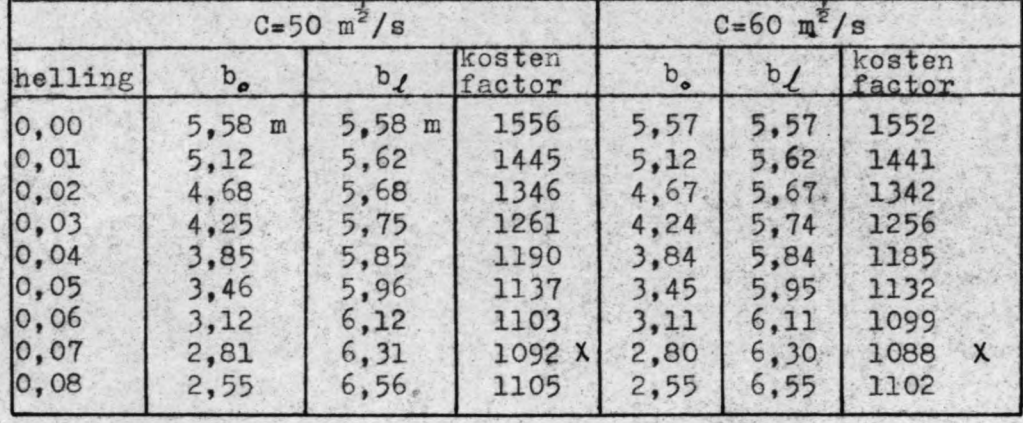

Hieruit blijkt dat het minimum bij een helling van 0,07 ligt. Het programma is vervolgens geactiveerd met de tweede getalband, waarmee de hellingen van 0,060 tot en met 0,080 uitgerekend worden. De resultaten hiervan zijn vermeld in tabel 2.

tabel 2.

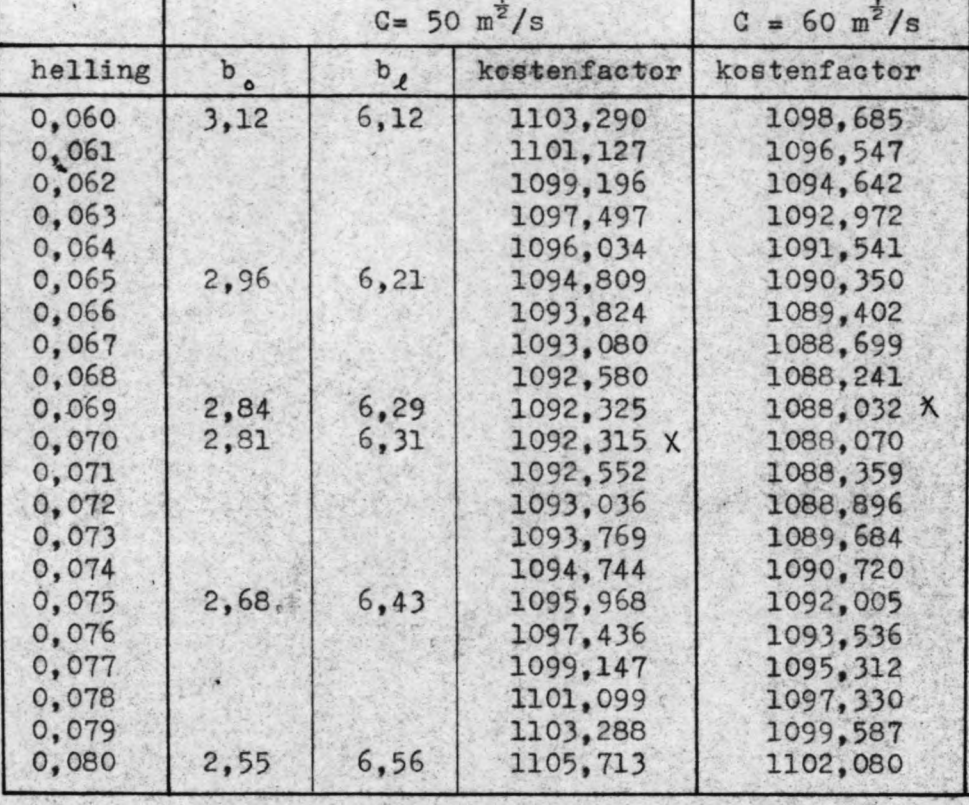

De minimale helling blijkt voor C=50 m<sup>2</sup>/s bij 0,070 en voor  $C=60$   $m^2/s$  bij 0,069 te liggen. Tevens is te zien dat in de buurt van de optimale helling de verandering van de kostenfactor relatief slechts zeer gering is. Ten overvloede is het programma nogmaals gedraaid met de derde getalband. Een gedeelte van de resultaten hiervan zijn vermeld in tabel 3.

tabel 3.

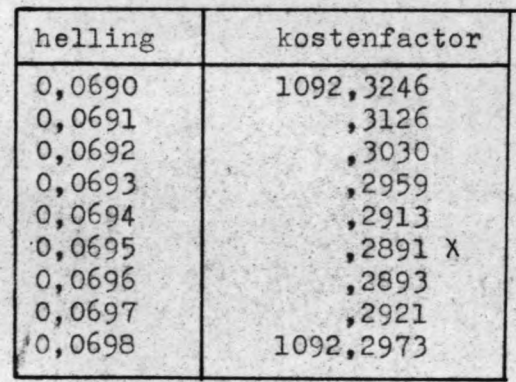

 $C = 50 \text{ m}^{\frac{1}{2}}/\text{s}$ 

Van de resultaten van het programma r.b.2. met de bijbehorende getalband vermeldt tabel 4 de kostenfacoren voor de diverse gevallen en voor enkele gevallen bovendien de gootdiepte aan het begin en aan het einde van de goot.

tabel 4

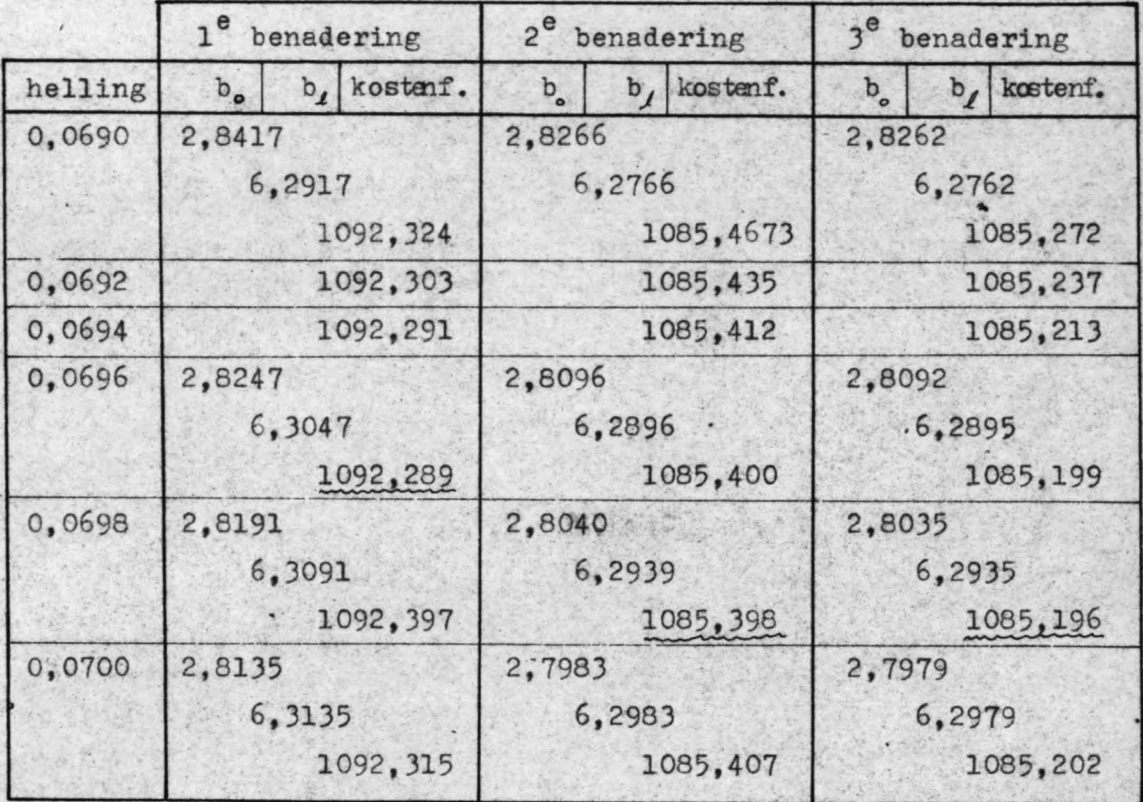

Vergelijking van de gootdiepte en de kostenfacoren laat zien dat de eerste benadering voor de factor "inv" hoogstens 1% afwijkt van de bij de tweede en de derde benadering gevonden waarden. Hoewel deze afwijking zeker toelaatbaar geacht moet worden in verhouding tot andere onzekerheden bij de hele berekening, iaat een'vergelijking van de tweeqé èn derde benadering zien dat, indien een verbeterde versie van de term "inv" wenselijk geacht wordt, dit slechts éénmaal behoeft te worden toegepast.

.'

### 4.5. Invloed van de benaderingen.

 $.$ 

4.5.1. Bet eerste interval van de numerieke integratie.

> In 4.2. is uiteengezet op welke wijze geintegreerd wordt over het eerste interval bij x-*l* met behulp van

$$
\xi = \frac{h_1 - h_2 + \frac{C_3 \lambda^2}{4} (\frac{1}{h_1^2} - \frac{1}{h_2^2})}{-C_4}
$$
 ... (24)

Hierin is  $h_{\scriptscriptstyle I}$  - $h_{\scriptscriptstyle g}$  (="h verschil") een bepaald gekozen verschil tussen de waterdiepten h, en h<sub>a</sub> aan weerszijde van het integratie interval ter grootte van §. Verder is  $\mathbb{C}_4$  een factor die constant gemaakt is door respectievelij h door h, en x door  $\ell$  te vervangen, terwijl bovendien de factor  $l^2$  in de teller van (24) eigenlijk x<sup>2</sup> of  $(l-\xi)^2$ zou moeten zijn.

In het interval  $(0, \frac{2}{3})$  varieert h dus van h<sub>g</sub> tot h, en x van *L* tot  $(l_{-\frac{c}{2}})$ . Beter zou zijn om in C<sub>4</sub> voor x en h een één of ander gemiddelde *i*n te vullen. Om een indruk te krijgen van de grootte van de gemaakte fout, wordt steeds na de berekening van  $\xi$  volgens (24) ook een C<sub>4</sub> uitgerekend, waarin voor h en x respectievelijk h, en  $(\ell_{-}\xi)$  zijn gesubs titueerd. Met deze C<sub>4</sub>' is bovendien een  $\int_a^b$  uitgerekend, waarbij de factor  $\mathcal{L}^*$  in (24) is vervangen door  $(L - \xi)^2$ .

De werkelijke afstand  $(\xi)$  tussen de twee waterdiepten zal dus tussen  $\oint$  en  $\S$  liggen. Uiteraard is steeds  $\S' > \xi$ . Bij de resultaten van programma r.b.l. met de tweede en de derde getalband, waarbij de gekozen "hverschil" 0,05 m was, blijkt  $\int$  25-100% groter te zijn dan  $\int$ . De verschillen tussen  $h_1$  en  $h_2$  (zie figuur 5) zijn echter

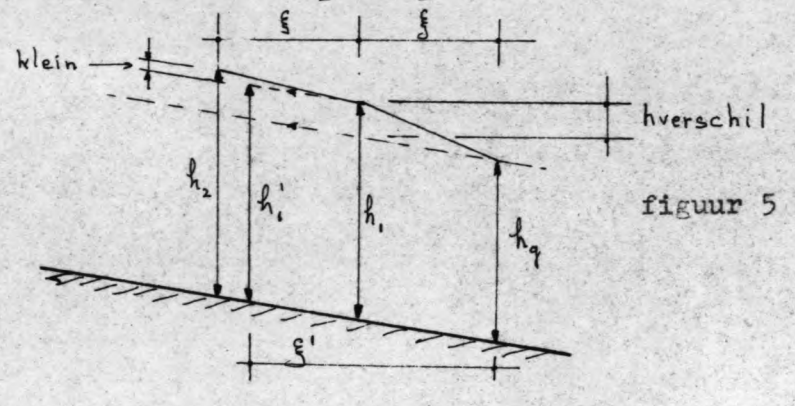

- 18 -

bij de gekozen hverschi1 (=0,005 m) steeds minder dan  $0,5\%$ , zodat een fout van 100% in  $\xi$  toch nauwelijks invloed heeft op de rest van de verhanglijn. Ten overvloede is het programma r.b.l. gedraaid met de vierde getalband uit de bijlage, waarin hverschil=0,01 m. Van de resultaten zijn de waarden voor een helling 0,0695 verzameld in tabel 5•.

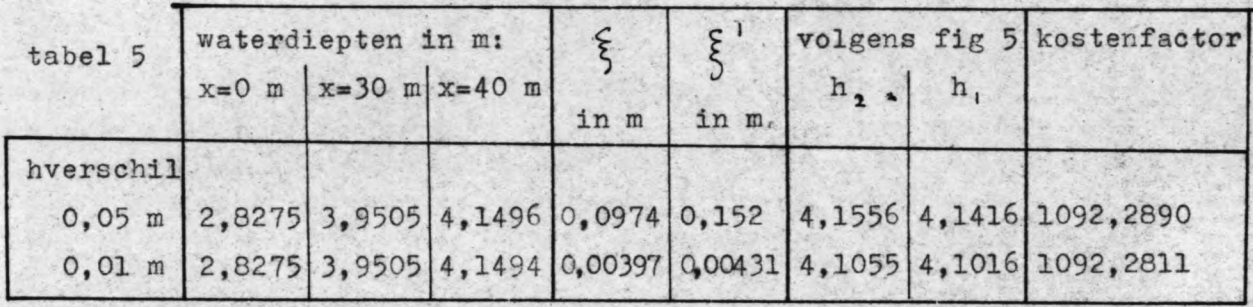

Tabel 5 geeft aan dat de benadering geen merkbare fouten in de resultaten geeft.

 $\mathcal{H}_{\mathcal{S},\mathcal{S}}$ 

4.5.2. De benade räng- *voor* de wrijving en voor de. term van het invallend water.

> Om een indruk te krijgen van het effect van de wrijvipgs- . . term en de term van het invallende water, is éénmaal het .prog ramma gedraaid met de wrijving verwaarloosd en éenmaal met inv=0. Tabel 6 geeft de waarden bij een he1ling:0,0695.

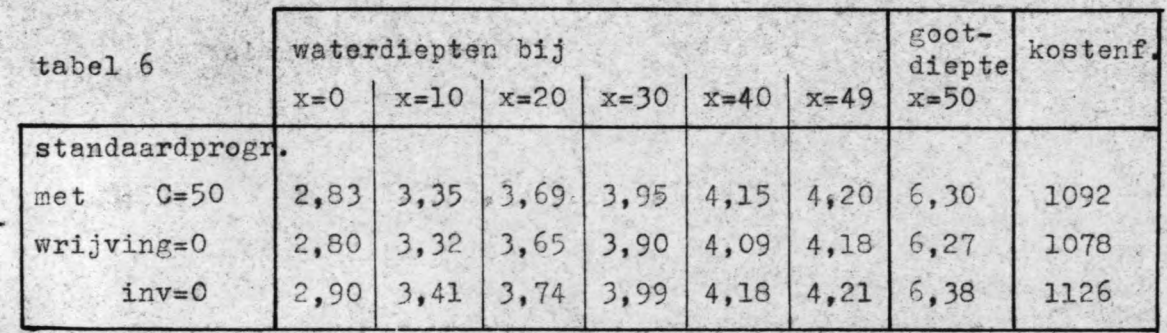

Deze tabel laat zien dat verwaarlozing van de wrijvin ongeveer 1,5 % verschil geeft. Verwaarlozen van de term "ïnv" echter ongeveer 5%.

De gegevens van tabel 6 hebben alle betrekking op een helling van 0,0695, deze helling is echter niet optimaal als of de wrijving of de term van het invallend water wordt verwaarloosd. Het minimum verschuift enigszins bij verwaarlozing van de termen. Omdat de verwaarlozing van de twee termen een tegengestelde invloed hebben is het programma eveneens gedraaid met verwaarlozing van beide termen. In tabel 7 zijn de resultaten vergeleken met de resultaten bij de optimale helling berekend met het programma waarin de verbeterde versie van de term "inv" is gebruikt, het programma dus dat de allerlaagste kostenfactor geeft. Voor de bepaling van de optimale helling is volstaan met twee significante cijfers.

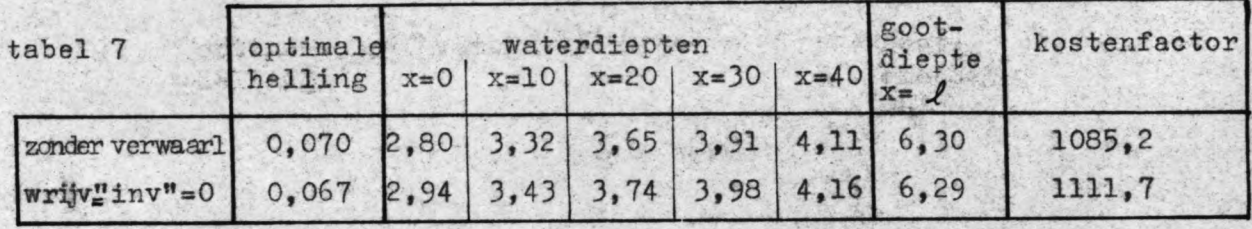

De afwijking in de kostenfactor blijkt slechts 2,4%. Tevens blijkt ontwerpen met verwaarlozing van beide termen veilig te zijn; de gunstige invloed van de term van het invallende water overheerst namelijk de ongunstige invloed van de wrijving

### 4.6 Conclusie.

Cuncluderende mag dus gesteld worden dat uitgaande van een rechte bodem, de goot met minimale kosten en helling zal moeten. hebben van 0,070

Voor het volgende is verder nog van belang dat de wrijving een zeer ondergeschikte rol speelt en dat eenmaal toepassen van de verbeterde formule voor decoefficient "inv" (15) voldoend nauwkeurige resultaten geeft.

Voor een routine ontwerp kunnen de beide termen wrijving en invallend water zonder al te grote afwijkingen verwaarloosd worden.

5.1 Algemeen.

In hoodstuk 4 was de helling van de bodem: tgI of  $\frac{db}{dx}$  een .constante grootheid. Dit is geen noodzakelijke eis. Ook is een bodemlijn denkbaar die een bepaalde gebogen kromme volgt en dat dus  $\frac{db}{dx}$  een functie van x wordt. Het is niet a prióri uitgesloten dat een gekromd bodemverloop een geringere kostenfactor oplevert dan die welke in het vorige hoofdsuk is gevonden. Daarom is de optimalisatie ook in het algemene geval bekeken.

 $- 21 -$ 

In het volgende kan de bodemlijn iedere willekeurige kromme lijn zijn. De twee uitgangspunten zijn enerzijds de vergelijking voor het verloop van de verhanglijn (17) en ander-*I* zijds de optimalisatie eis dat de kostenfactor  $\int b^2 dx$ minimaal is.

Werd de verhanglijnformule in hoofdstuk 4.in de vorm (18) gebruikt, zijnde een uitdrukking voor  $\frac{dh}{dx}$ , hier is het logischer om de vorm (19) te gebruiken:

$$
\frac{db}{dx} = \frac{(1 - C_{a} \frac{x^{2}}{h^{5}}) \frac{dh}{dx} + C_{b} \frac{x^{2}}{h^{5}} + C_{b} \frac{x}{h^{4}}}{1 + \frac{C_{a}^{2}}{h^{4}}}
$$
...(19)

Kortheidshalve geschreven als:

 $b' = f(x, h, h')$ 

 $\cdots$  (25)

De accenten geven de afgeleiden naar x aan.

Elk bodemverloop is in principe denkbaar,dus iedere functie b(x) is mogelijk. Het is duidelijk dat het verloop van de kostenfactor samenhangt met het hele verloop van  $b(x)$ . Deze integraal is dus een functie van een functie.

Door (25) is b(x) gekoppeld aan de waterdiepten. De onafhankelijk veranderlijken zijn dus 'in wezen alle waterdiepten, dus h(x). Indien er één onafhankelijk veranderlijke h was, zou de kostenfactor minimaal, of in ieder geval stationair zijn wanneer

$$
\frac{d}{dh} \int_{0}^{L} b^2 dx = 0
$$

Bij een bepaald aantal (n) onafhankelijk variabelen h is de functie van de kostenfactor stationair voor

$$
\frac{\partial}{\partial h_i} \int_0^l b^2 dx = 0 \qquad \text{voor i=1,2,...n.}
$$

Hier is de kostenfactor echter afhankelijk van een onbepaald àantal variabelen, van bet verloop van een hele functie. Dit kan met variatie rekening opgelost worden.

### De optimalisatie vergelijkingen.  $5.2.$

Bij de variatierekening wordt als volgt te werk gegaan: Aangenomen wordt dat het verloop van de waterdiepten optimaal is, en dat dus de kostenintegraal minimaal is.

figuur 6

/'

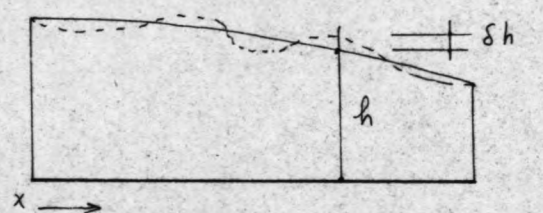

Nu wordt voor een willekeurige x aan de daar ter plaatse optimale h een kleine verandering  $\delta$ h gegeven. Omdat x willekeurig is, geldt'deze behandeling dus in feite elke optimale h. 6 h wordt "variatie h" genoemd en kan zowel positief als negatief zijn. Ten opzichte van de kosten integraal is óh een soortgelijke behandeling als de dh uit de differentiaalrekenkunde, maar hier is geen sprake van éen verandering van een variahele van één functie, maar van een functie van functies. 6h mag daarom ook overeenkomstig behandeld worden.

•

$$
\delta \mathbf{b}^* = \frac{\partial \mathbf{f}}{\partial \mathbf{h}} \delta \mathbf{h} + \frac{\partial \mathbf{f}}{\partial \mathbf{h}} \delta \mathbf{h}^*
$$

Vergelijk:  $db' = \frac{\partial f}{\partial h} dh + \frac{\partial f}{\partial h'} dh'$ 

Hierbij is h' als onafhankelijk variabele in vergelijking (25) beschouwd.

 $\cdots$  (26)

 $\ldots$  (27)

Als bij elke willekeurige kleine verandering vari de beschouwde h de kostenfactor groter wordt of gelijk blijft, dan is het minimum bereikt. De variatie van de kostenfactor moet dus minimum bereikt. De variatie van de kostenfactor moet dus<br>steeds positief of nul zijn. Dus  $\int_{0}^{b^{2}} dx$  minimaal komt over-<br>een met<br> $\int_{0}^{b} b^{2} dx$  > 0<br>2  $\int_{0}^{b} b \delta dx$  > 0 een met

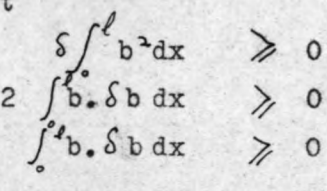

De hierin voorkomende 8b is de variatie van b ten gevolge van de variatie van de beschouwde h. Een variatie in h zal in het algemeen een variatie in alle verschillende b 's tot gevolg hebben. Sb is dus een functie van x.

$$
(26): \quad \delta b' = \frac{\partial f}{\partial h} \delta h + \frac{\partial f}{\partial h} \delta h'
$$

Integratie geeft:

$$
\delta b = \delta b_0 + \int_0^x \left(\frac{\partial f}{\partial h} \delta h + \frac{\partial f}{\partial h} \delta h' \right) d\xi
$$

Dit gesubstitueerd in (27) geeft:

$$
\int_{0}^{1} b_{0} \cdot \int_{0}^{1} b \, dx + \int_{0}^{1} (b_{\bullet} \int_{0}^{x} \left( \frac{\partial f}{\partial h} \delta h + \frac{\partial f}{\partial h} \delta h^{\bullet} \right) d\mathfrak{f} \, dx \geq 0
$$

Dit moet gelden voor elke Willekeurige variatie in h, dus' ook voor bh=O en bb'=O. In dit geval wordt de tweede term van het linkerlid van (28) gelijk aan O. Voor de eerste term afzonderlijk moet dan gelden:

 $\delta b_o$ .  $\int b \, dx \qquad \gtrsim 0$  $\theta$  $\begin{array}{ccc} \delta b_0 \end{array}$  b dx  $\geqslant 0$ <br>  $\int_0^t b \, dx$  is steeds positief, zodat  $\delta b_0$  $\cdots$  (29)

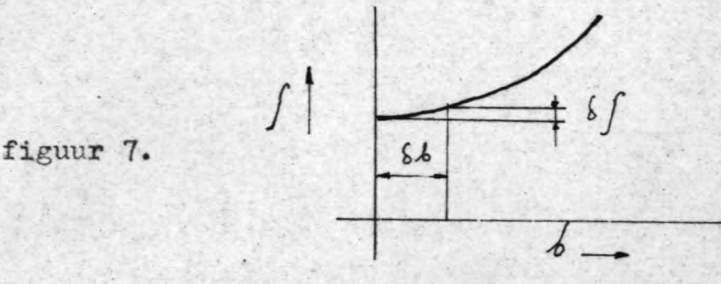

Slechts positieve variaties in  $b_{_{\rm O}}$  hebben een vergroting van de kostenfactor tot gevolg. Negatieve variaties zijn volgens (29) niet mogelijk. Dit kan slechts zo zijn indien het definitiegebied van b o een minimale waarde heeft.(zie figuur 1) Aan (29) is dan voldaan indien b<sub>o</sub> de minimale waarde heeft. Een fysische eis van het probleem is

# $0 \leqslant h \leqslant b$

 $b_{o}$  is dus minimaal als  $b_{o}$  =  $h_{o}$  . Bij de goot met rechte bodem was dit beredeneerd in 4.1. (vergelijking(21)). Hier is het bewezen. Aan vergelijking (28) moet ook voldaan zijn als

$$
\delta b_0 = 0, \text{ de tweede term van het linkerlid moet dan } 0:
$$
\n
$$
I = \int_a^b \int_0^x \frac{\partial f}{\partial h} \, \delta h + \frac{\partial f}{\partial h^l} \delta h^l \, d\xi \, dx \geq 0 \qquad \dots (30)
$$

Deze dubbelintegraal is partieel te integreren met

\n
$$
\int_{a}^{b} uv^{\dagger} dx = uv \Big|_{a}^{b} - \int_{a}^{b} u^{\dagger} v dx
$$
\nwaarin: 
$$
u = \int_{a}^{x} (\frac{\partial f}{\partial h} \delta h + \frac{\partial f}{\partial h} \delta h^{\dagger}) d\xi
$$

\n
$$
u^{\dagger} = \frac{\partial f}{\partial h} \delta h + \frac{\partial f}{\partial h} \delta h^{\dagger}
$$

$$
v = \int_a^x b \, d\xi
$$

 $v' = b$ 

geeft:

$$
I = \int_{0}^{x} b d\xi \cdot \int_{0}^{x} \left(\frac{\partial f}{\partial h} \delta h + \frac{\partial f}{\partial h} \delta h^* \right) d\xi \Big|_{0}^{x} - \int_{0}^{x} \left[ \int_{0}^{x} b d\xi \cdot \left(\frac{\partial f}{\partial h} \delta h + \frac{\partial f}{\partial h} \delta h^* \right) \right] dx
$$
  
= 
$$
\int_{0}^{x} b dx \int_{0}^{x} \left(\frac{\partial f}{\partial h} \delta h + \frac{\partial f}{\partial h} \delta h^* \right) dx
$$
  
- 
$$
\int_{0}^{x} \left[ \int_{0}^{x} b dg \cdot \left(\frac{\partial f}{\partial h} \delta h + \frac{\partial f}{\partial h} \delta h^* \right) \right] dx
$$

Stel  $\int_{0}^{x} bd \xi = B$ dan is:  $b = B'$  $b'' = B''$ <br> $\int_a^b b dx = B_d$  $\int_{0}^{f} b dx = B_{f}$  uiteraard is  $B_{0} = 0$ 

$$
I = B_{\ell} \cdot \left[ \int_{0}^{\ell} \delta h \frac{\partial f}{\partial h} dx + \int_{0}^{\ell} \frac{\partial f}{\partial h} \delta h^* dx \right] - \int_{0}^{\ell} B \frac{\partial f}{\partial h} \delta h dx - \int_{0}^{\ell} B \frac{\partial f}{\partial h} \delta h^* dx
$$

 $\delta h'$  is een afhankelijke functie van  $\delta h$ , van  $\delta h'$  is niets te zeggen bij varieren van h, van Sh wel. Het is dus gewenst dat Sh' uit de ongelijkheid verdwijnt.

Partieel integreren van de onderstreepte termen met

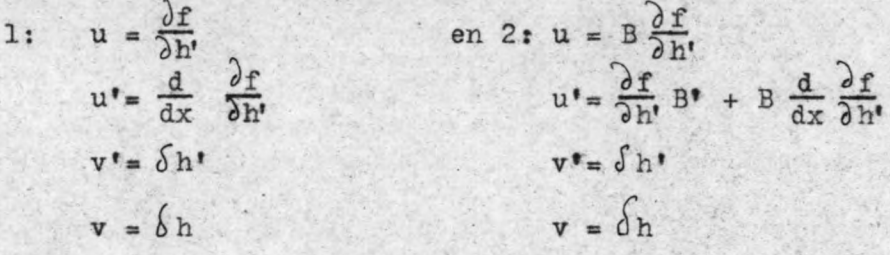

$$
I = B_{\ell} \left[ \int_{0}^{f} \sin \frac{\partial f}{\partial h} dx + \frac{\partial f}{\partial h} \delta h \right]_{0}^{f} - \int_{0}^{f} \frac{d}{dx} \left( \frac{\partial f}{\partial h} \right) \delta h dx \right] - \int_{0}^{f} B \frac{\partial f}{\partial h} \delta h dx - \frac{\partial f}{\partial h} \delta h B \Big|_{0}^{f} - \int_{0}^{f} \delta h \left( \frac{\partial f}{\partial h} B \right) + B \frac{d}{dx} \left( \frac{\partial f}{\partial h} \right) dx
$$
  
\n
$$
I = B_{\ell} \int_{0}^{f} \delta h \left( \frac{\partial f}{\partial h} - \frac{d}{dx} \frac{\partial f}{\partial h} \right) dx + B_{\ell} \left( \frac{\partial f}{\partial h} \delta h \right)_{x=1}^{f} - B_{\ell} \left( \frac{\partial f}{\partial h} \delta h \right)_{x=0}^{f} - \int_{0}^{f} B \delta h \left( \frac{\partial f}{\partial h} - \frac{d}{dx} \frac{\partial f}{\partial h} \right) dx - B_{\ell} \left( \frac{\partial f}{\partial h} \delta h \right)_{x=f} + B_{0} \left( \frac{\partial f}{\partial h} \delta h \right)_{x=0}^{f}
$$
  
\n
$$
+ \int_{0}^{f} \delta h \frac{\partial f}{\partial h} B^{*} dx
$$

$$
I = -B_{\ell} \left( \frac{\partial f}{\partial H} \delta h \right)_{x=0} + \int_{a}^{b} \delta h B_{\ell} \left( \frac{\partial f}{\partial h} - \frac{d}{dx} \frac{\partial f}{\partial h} \right) dx - \int_{a}^{b} \delta h B_{\ell} \left( \frac{\partial f}{\partial h} - \frac{d}{dx} \frac{\partial f}{\partial h} \right) dx + \int_{a}^{b} \delta h B_{\ell} \frac{\partial f}{\partial h} dx - \int_{a}^{b} \delta h B_{\ell} \frac{\partial f}{\partial h} dx
$$
  
\n
$$
I = -B_{\ell} \left( \frac{\partial f}{\partial h} \delta h \right)_{x=0} + \int_{a}^{b} \delta h \left( \frac{\partial f}{\partial h} - \frac{d}{dx} \frac{\partial f}{\partial h} \right) (B_{\ell} - B) + B_{\ell} \frac{\partial f}{\partial h} dx
$$
  
\n
$$
V_{\ell} = -B_{\ell} \left( \frac{\partial f}{\partial h} \delta h \right)_{x=0} + \int_{a}^{b} \delta h \left( \frac{\partial f}{\partial h} - \frac{d}{dx} \frac{\partial f}{\partial h} \right) (B_{\ell} - B) + B_{\ell} \frac{\partial f}{\partial h} dx
$$

Op analoge wijze als bij (28) kan worden aangetoond dat zowel  $-B_2\left\{\frac{\partial f}{\partial h}, \delta h\right\}_{x=0}$  > 0  $... (31)$ 

$$
\text{als } \int_{0}^{t} \delta h \left\{ (B_{\ell} - B) (\frac{\partial f}{\partial h} - \frac{d}{dx} \frac{\partial f}{\partial h}) + B^{\bullet} \frac{\partial f}{\partial h} \right\} dx \geq 0 \quad \dots (32)
$$

moet gelden.

 $\epsilon$ 

De functie b'=  $f(x,h,h')$  is de som van twee functies:  $b' = \varphi(x, h)h' + \psi(x, h)$  $... (33)$ Dan is:

$$
\frac{\partial f}{\partial h} = \frac{\partial \varphi}{\partial h} h^* + \frac{\partial \varphi}{\partial h}
$$
  

$$
\frac{\partial f}{\partial h'} = \varphi
$$
  

$$
\frac{d}{dx} \frac{\partial f}{\partial h} = \frac{\partial \varphi}{\partial x} + h^* \frac{\partial \varphi}{\partial h}
$$
  

$$
\frac{\partial f}{\partial h} - \frac{d}{dx} \frac{\partial f}{\partial h'} = \frac{\partial \varphi}{\partial h} h^* + \frac{\partial \psi}{\partial h} - \frac{\partial \psi}{\partial x} - h^* \frac{\partial \psi}{\partial h}
$$
  

$$
= \frac{\partial \psi}{\partial h} - \frac{\partial \psi}{\partial x}
$$

De beschouwde functie is de vergelijking van de verhanglijn  $(19)$  zodat:

$$
\varphi = \frac{1 - C_3 \frac{x}{h^2}}{1 + \frac{C_2}{h^2}}
$$
 ....(34)

$$
\psi = \frac{C_1 \frac{x}{h^5} + C_3 \frac{x}{h^4}}{1 + \frac{C_2}{h^2}}
$$
....(35)

De ongelijkheden (31) en (32) worden:

$$
B_{\ell} \cdot \varphi_{o} \delta h_{o} \geq 0 \qquad \qquad \ldots (36)
$$

$$
\int_{0}^{p} \delta h \left\{ (B_{\ell} - B) \left( \frac{\partial \psi}{\partial h} - \frac{\partial \psi}{\partial x} \right) + B^* \psi \right\} dx \ge 0 \qquad \qquad \ldots (37)
$$

In (36) is zowel B<sub>p</sub> als  $\psi$ <sub>o</sub> steeds positief, zodat:

$$
-\delta h_o \geqslant 0
$$

Slechts negatieve variaties van h<sub>o</sub> hebben dus een vergroting van de kostenfactor tot gevolg. Positieve variaties zijn niet mogelijk. Dit kan slechts zo zijn wanneer het definitiegebied van h<sub>o</sub> een maximale waarde heeft. Aan (38) is dus voldaan als h<sub>o</sub> deze maximale waarde heeft. Zie figuur 8.

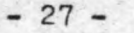

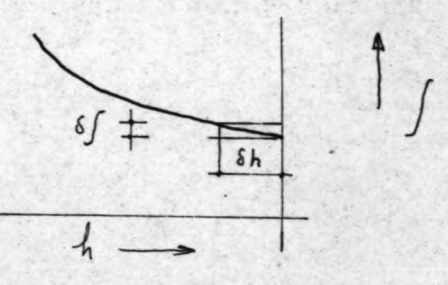

figuur 8

-

De fysische eis was  $0 \leq h \leq b$ , zodat dus  $h_o = b_o$ . Dit was ook reeds als vergelijking (30) gevonden.

Van de grootte van b<sub>o</sub> en h<sub>o</sub> is nu nog niets bekend. Wanneer de eerste term van vergelijking (28) in de boven beschreven bewerkingen steeds meegenomen wordt zou na afsplitsing van (32), de ongelijkheid (31) er als volgt uit zien:

$$
B_{\ell} \delta b_{o} - B_{\ell} \left( \frac{\partial f}{\partial h} \delta h \right)_{X=0} \geq 0
$$
  

$$
B_{\ell} \left\{ \delta b_{o} - \varphi_{o} \cdot \delta h_{o} \right\} \geq 0
$$

Aangetoond is reeds dat  $b_o = h_o$ , dan ook  $\delta b_o = \delta h_o$ 

 $B_{\rho}$ ,  $\delta h_{o}$  ( 1- $\varphi_{o}$ )  $\geqslant$  0 ~••• (39)

 $B_\ell$  is steeds positief.  $\delta h_\rho$  kan in principe zowel positieve als negatieve waarden aannemen. Aan (39) kan dan alleen voldaan worden als  $(1-\frac{\varphi}{\alpha})=0$  of  $\varphi = 1$ 

$$
\varphi_{0} = \frac{1}{1 + \frac{C_{2}}{h^{2}}}
$$

Als h tot o nadert, nadert  $\varphi$  tot 1. De conclusie is dus dat

$$
h_o = h_o = 0
$$
 ... (40)

Deze waarden zijn erg onplezierig in de verhanglijnformule. omdat ze kritische stroming veroorzaken. Aan het bovenstaande is echter ook voldaan als h<sub>o</sub>=b<sub>o</sub> beide klein zijn.

Resteert nog:

$$
\int_{0}^{2} \delta h \left\{ (B_{\ell} - B) \left( \frac{\partial \psi}{\partial h} - \frac{\partial \psi}{\partial x} \right) - B^* \psi \right\} dx \ge 0 \qquad \qquad \ldots (37)^{'}
$$

Óh kan zowel positieve als negatieve waarden aannemen. Aan (37) is dus alleen voldaan als:

$$
(B_f-B)(\frac{\partial \psi}{\partial h} - \frac{\partial \psi}{\partial x}) - B' \psi = 0
$$
...(41)

De optimalisatie eis  $\int_{0}^{\ell} b^{2} dx$  minimaal is dus equivalent met:

$$
h_0 = b_0 \quad \text{beide klein}
$$
\n
$$
(B_{\ell} - B)(\frac{\partial \psi}{\partial h} - \frac{\partial \psi}{\partial x}) + B^{\dagger} \psi = 0
$$
\n...(40)\n...(41)

Verder is bekend:

$$
B'' = \varphi(x, h).h'' + \varphi(x, h) \qquad \qquad \dots (33)
$$
  

$$
B' = b \qquad \dots (42)
$$

5.3. Analyse van de stromingstoestand.

Als  $\varphi$ =0 treedt kritische stroming op. Uit(41) is te zien dat dit gebeurt voor  $B=B_{e}$ , d.w.z. voor  $x=L$ , want  $b_{e}=0$  is onmogelijk. Wanneer h<sub>o</sub>=0 buiten beschouwing wordt gelaten, dan treedt zelfs uitsluitend kritische stroming op aan-<br>het einde van de goot, tenzij elders  $\frac{\partial \psi}{\partial h} - \frac{\partial \psi}{\partial x} = 0$ . Partieel differentieren van (34) en (35) geeft:

$$
\frac{\partial \psi}{\partial h} = \frac{\left(1 + \frac{C_2}{h^2}\right) \left(-5C_1 \frac{x^2}{h} - 4C_3 \frac{x}{h^2}\right) + \left(C_1 \frac{x^2}{h^2} + C_3 \frac{x}{h^2}\right) \cdot 2\frac{C_2}{h^3}}{\left(1 + \frac{C_2}{h^2}\right)^2}
$$

. ,

en: 
$$
\frac{\partial \psi}{\partial x} = \frac{-2x}{1 + \frac{C_2}{h^2}}
$$

 $\mathcal{A}^{\mathcal{A}}_{\mathcal{A}} = \mathcal{A}^{\mathcal{A}^{\mathcal{A}}_{\mathcal{A}}}$ 

The films is a the company

$$
\frac{\partial \psi}{\partial h} - \frac{\partial \psi}{\partial x} = \frac{(1 + \frac{C_2}{h^2}) ( -5C_1 \frac{x^2}{h^6} - 2C_3 \frac{x}{h^5}) + 2C_1 C_2 \frac{x^2}{h^6} + 2C_2 C_3 \frac{x}{h^7}}{(1 + \frac{C_2}{h^2})^2}
$$

$$
= \frac{-5C_1 \frac{x^2}{h^6} - 2C_3 \frac{x}{h^5} - 3C_1 C_2 \frac{x^2}{h^6}}{(1 + \frac{C_2}{h^2})^2}
$$

Dit is voor alle waarden van x en h steeds negatief, want zowel x, h als de constanten kunnen alleen positieve waarden aannemen.

All Consider

SE CONTRACTO

Your deserved

special constraint.

....

Aang <sup>e</sup>toond is dus dat de grensdiepte uitsluitend aan het einde van de goot kan optreden. Wanneer b<sub>o</sub>=h<sub>o</sub>=0 zal ook voor x=O kritische stroming optreden, maar onmiddelijk daarna is er weer subkritische stroming, want zo gauw daarna is er weer subkritische stroming, want zo gauw<br>h een waarde > 0 heeft, wordt ( $\frac{\partial \Psi}{\partial h} - \frac{\partial \Psi}{\partial x}$ ) < 0 en moet de term b. $\varphi$  van (41) groter dan 0 worden. Steeds is echter  $b > 0$ , zodat ook  $\varphi > 0$  en dit betekent subkritische stroming. Is hier aangetoond dat voor  $x=L$   $\psi=0$ , in hoofdstuk 4 werd dit voor het geval met de rechte bodem al beredeneerd. .

In het algemeen is bij kritische stroming de helling van de waterspiegel onbepaald.

$$
b^* = \varphi h^* + \psi \qquad \qquad \ldots (33)
$$

Als h' onbepaald is, is er niets over b' te zeggen. Is echter h' wel bepaald. omdat  $\varphi$ =0, dan is b<sup>\*</sup>= $\Psi$  ....(43) In dit geval wordt de bijbehorende waterdiepte de evenwichtsdiepte genoemd, analoog aan stroming met constante Q: vergelijk

$$
h' = \frac{b'' - \psi}{\varphi}
$$
 en  $h' = I \frac{h^3 - h e^3}{h^3 - h g^3}$ 

Wanneer de teller van de breuk O is, geldt h=h<sub>evenwicht</sub> en wanneer de noemer 0 is:  $h = h_{grens}$ .

Vergelijking (41) was:

•

$$
(B_{\ell} - B(x)) (\frac{\partial \psi}{\partial h} - \frac{\partial \psi}{\partial x}) + b\psi = 0
$$
 ....(41)

In een klein gebied bij  $x = l$  wordt de functie  $B(x)$ lineair aangenomen. Wanneer  $\epsilon = 2 - x$  en tevens  $\xi$  klein is t.o.v.l , dan is

$$
\frac{Bf - B(x)}{\xi} = b
$$

In dit kleine gebied bij *x~.L* geldt dan

b. 
$$
\frac{2\psi}{3h} - \frac{3\psi}{3k} + b\psi = 0
$$
  
of  $\psi = -\frac{2\psi}{3h} - \frac{3\psi}{3k}$  ... (44)

In dit zelfde gebied geldt:

$$
\varphi = \frac{\partial \varphi}{\partial h} (h - h_g) \qquad \qquad \dots (45)
$$

h  $\varphi$  is de grensdiepte, dus h voor x= l.

Substitutie van (45)  $h - h_{\alpha}$  = r in (44) geeft:  $\frac{64}{2h} - \frac{94}{2k}$  )  $6$  $\overline{\partial}$ <sup>*n*</sup>  $\overline{\partial}$ 

Differentiatie naar x geeft:

$$
h' = \frac{-(\frac{\partial \psi}{\partial h} - \frac{\partial \psi}{\partial x})}{\frac{\partial \psi}{\partial h}} - \frac{d}{dx} \left\{ -\frac{(\frac{\partial \psi}{\partial h} - \frac{\partial \psi}{\partial x})}{\frac{\partial \psi}{\partial h}} \right\} \cdot \xi
$$

Voor  $x = l$  is  $\xi = 0$  zodat  $h_{\ell}^{*} = -\left\{ \frac{(\frac{\partial \psi}{\partial h} - \frac{\partial \psi}{\partial x})}{\frac{\partial \psi}{\partial h}} \right\}_{x = \ell}$  $\cdots$  (46)

$$
\frac{\partial \varphi}{\partial h} = \frac{(1 + \frac{C_2}{h^2}) (1 + 5C_3 \frac{x^2}{h^6}) - (1 - C_3 \frac{x^2}{h^5}) \frac{\partial}{\partial h} (1 + \frac{C_2}{h^2})}{(1 + \frac{C_2}{h^2})^2}
$$

Voor  $x=\ell$  is  $1-C_{3h} \frac{x^2}{h^5} = 0$ 

$$
\frac{\partial \varphi}{\partial h} = \frac{5 c_{3h} \frac{x^2}{h}}{1 + \frac{c_2}{h^2}}
$$

Dit tezamen met de uitgewerkte vorm van.  $\frac{\partial \psi}{\partial h}$  -  $\frac{\partial \psi}{\partial x}$  in (46) geeft:  $2C_{n} \times 5C_{n} \times 2^2 + 3C_{n} \times 2^2$ 

$$
h'_{\ell} = \frac{h'' + h'' + h''}{5 c_{3} \frac{x^{2}}{h^{6}}}
$$

 $2h$  C,  $3C$  $\frac{n}{2}$  = 5 x +  $\frac{n}{C_3}$  +

Dist komt bij benadering overeen met:

\n
$$
h^* = \frac{2}{5} \cdot \frac{4,09}{50} + \frac{2,3.10^{-3}}{0,46} + \frac{3}{5} \frac{2,3.10^{-3}}{(4,09)^2} \cdot \frac{0,48}{0,46}
$$
\n
$$
\approx 0,0325 + 0,005 + 0,00008 = 0,037
$$

De vergelijking voor de bodemhelling was

 $:b'' = \psi h' + \psi$ 

Voor  $x = l$  is dus  $\varphi = 0$  en h'eindig. Bewezen is dat aan het einde van de goot tevens de evenwichtsdiepte optreedt.

Benadering van het bodemverloop aan het begin van de goot.

Wanneer in de optimalisatievergelijking

 $5.4.$ 

$$
(B_{\ell} - B(x)) \left(\frac{\partial \psi}{\partial h} - \frac{\partial \psi}{\partial x}\right) + b\psi = 0 \qquad \qquad \ldots (41)
$$

de wrijving en de term voor het invallende water verwaarloosd worden - voor de wrijving is dit niet bezwaarlijk en ook de term van het invallend water is aan het begin van de goot klein omdat de valhoogte daar klein is - dan worden de constanten  $C_1 = C_2 \neq 0$ , zodat

$$
\varphi = 1 - C_3 \frac{x^2}{h^5}
$$
  

$$
\frac{\partial \psi}{\partial h} - \frac{\partial \psi}{\partial x} = -2 C_3
$$

en

Substitutie hiervan in (41) geeft:

$$
-2(B_{\ell} - B(x)) (C_{3h} \frac{x}{h^5} + b(1 - C_{3h} \frac{x}{h^5}) = 0
$$
 ... (47)

Wanneer x zeer klein is, kan de term B(x) verwaarloosd worden ten opzichte van B,. Ook zal wanneer x erg klein is, de term  $C_3$ <sub>h</sub> verwaarloosd kunnen worden. Er blijft dan van (47) over:

$$
-2B_{\rho} \cdot C_3 \frac{A}{h^5} + b = 0
$$

Wanneer x zeer klein is, dan zijn h en b nagenoeg gelijk, zodat:  $X$ 

$$
b = 2 B_{2} C_{3} x
$$
  

$$
b = (2 B_{2} C_{3} x)^{1/6}
$$

 $-31 -$ 

Het verloop van de bodemlijn aan het begin van de goot wordt dus gekarakteriseerd door de kromme b=x<sup>%</sup> Zie figuur 9. Dit betekent dat in het begin de diepte zeer sterk toeneemt.

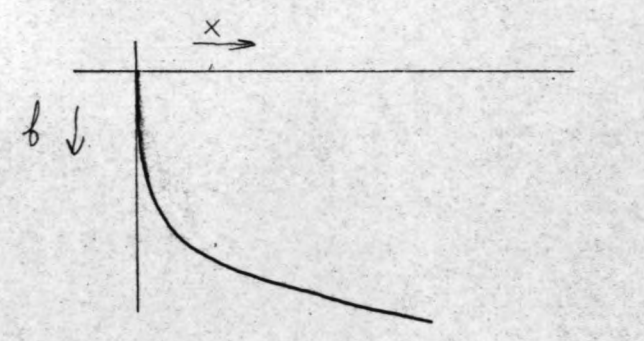

figuur.9

Het zal waarschijnlijk praktischer zijn de goot toch een begindiepte te geven die niet gelijk is aan 0; op de kostenfactor zal dit gezien figuur 9 nauwelijks invloed hebben. De verandering van vergelijking (40):

 $h_o = b_o = 0$  in h<sub>o</sub> = b<sub>o</sub>, beide klein, . is dus volledig gerechtvaardigd.

:'.

5.5. 'De numerieke oplossing van de optimalisatie vergelijkingen •

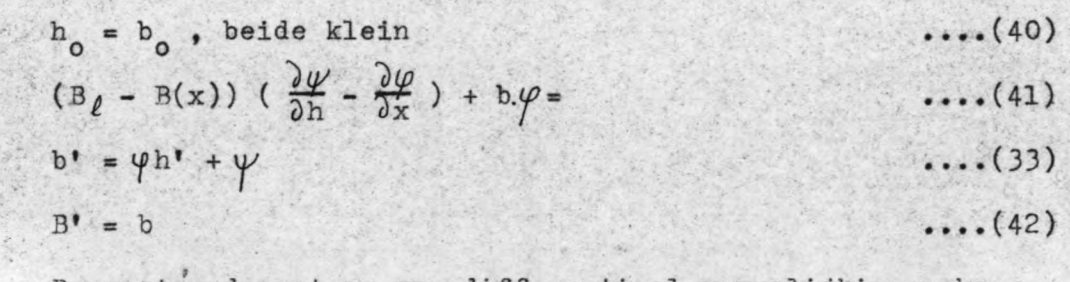

Bovenstaand systeem van differentiaal vergelijkingen kan niet met de regel van Heun opgelost worden. Het stelsel is 'echter wel numeriek op te lossen. . . . Wanneer overgegaan wordt op differentievergelijkingen, dan

worden de laatste twee vergelijkingen voor het k-de integratie interval ter grootte van x :

(33): 
$$
\frac{b_k - b_{k-1}}{\Delta x} = \frac{h_k - h_{k-1}}{\Delta x} \cdot \varphi_{k-\frac{1}{2}} + \varphi_{k-\frac{1}{2}}
$$

$$
b_k = b_{k-1} + (h_k - h_{k-1}) \cdot \varphi_{k-\frac{1}{2}} + \Delta x \cdot \varphi_{k-\frac{1}{2}}
$$
....(48)

(42): 
$$
\frac{B_k - B_{k-1}}{\Delta x} = b_{k-\frac{1}{2}}
$$

$$
B_k = B_{k-1} + \Delta x \cdot b_{k-\frac{1}{2}}
$$
...(49)

..

Voor het k-de punt wordt (41):

$$
(B_{\ell} - B_{k}) \cdot (\frac{\partial \psi}{\partial h} - \frac{\partial \psi}{\partial x})_{k} + b_{k} \cdot \psi_{k} = 0
$$
 ....(50)  
In bovenstaande vergelijkingen betekent de index k- $\frac{1}{2}$   
dat in de betreffende functie de gemiddelde waarde van  
respectievelijk  $h_{k}$  en  $h_{k-1}$ ,  $b_{k}$  en  $b_{k-1}$ , of  $x_{k}$  en  
 $x_{k-1}$  ingevuld moeten worden.

Wanneer de drie grootheden h, b en B in het punt k-l bekend zijn, dan is:

> vergelijking (48):  $b_k$  uitsluitend een functie van  $h_k$ vergelijking (49):  $B_k$  een functie van b<sub>k</sub> en h<sub>k</sub>. maar omdat  $b_k = f(h_k)$  is ook  $B_k$  uitsluitend een functie van  $h_{k^*}$

De onbekender in (50) zijn: B<sub>e</sub>, B<sub>k</sub>, b<sub>k</sub> en h<sub>k</sub>. Wanneer voor B<sub>1</sub> een bepaalde waarde gekozen wordt, dan is het linkerlid van (50) dus uitsluitend een functie van  $h_k$ . Met de Regula Falsi kan dan van deze functie een nulpunt bepaald worden. Er is alleen een eerste schatting voor nodig. Als eerste schatting voor  $h_k$  zal  $h_{k-1}$  zeker dienst kunnen doen.

Wanneer dus  $h_{k-1}$ ,  $b_{k-1}$  en  $B_{k-1}$  bekend zijn, kunnen  $h_{k}$ , b<sub>k</sub> en B<sub>k</sub> berekend worden.

 $-33 -$ 

In het punt  $x=0$  is per definitie  $B_0=0$ . Verder is  $b_0=b_0$ . Na een keuze voor 'n gemaakt te hebben, kan dus de hele goot doorgerekend worden. In het programma zijn achteréénvolgens  $h_o = 2,50$  m, 2,00m, 1,50m, 1,00m en 0,50m gekozen.

Als eerste schatting voor  $B_{\ell}$  is de waarde gekozen gelijk aan *J*<sup>4</sup>bdx in het optimale geval met rechte bodem. o

Voor k= wordt dan weer een B, gevonden, die getoetst moet worden aan de voorspelde waarde. Indien een te grote afwijking geconstateerd wordt, moet geïtereerd worden.

## 5.6. Het Algol' programma.

Het programma dat dè hierboven beschreven bewerking uitwerkt, is als programma "opt.b." in de bijlagen opgenomen. De essentiële 'identifiers' zijn in de lijst van identifiers vermeld.

*,I*

Om het programma min of meer beknopt te houden zijn een aantal 'procedures' opgenomen, waarvan

> real' 'procedure' bsomk  $(k,hk) = B_k(h_k)$  zie (49) 'real' 'procedure' fhk $(k,hk)$  - de functie van  $h_k$ gelijk is aan het linkerlid van (50) en 'procedure' inval (k), de correctie van de

> > term van. het invallend water uitvoert.

Deze correctieterm wordt hier anders benaderd dan bij de goot met rechte bodem. Wanneer  $b_k$  en  $h_k$  uitgerekend moeten worden, zijn b<sub>k-1</sub> en h<sub>k-1</sub> reeds bekend. Als eerste benadering<br>voor<br>inv =  $\frac{3}{5}$   $\frac{9}{8}$   $\sqrt{2g (b_k - b_k + \frac{1}{2}r)}$  ...(15) voor

$$
inv = \frac{3}{5} \frac{9}{8} \sqrt{2g (b_k - b_k + \frac{1}{2}r)}
$$
 ... (15)

kan in plaats van:  $inv = \frac{3}{5} \frac{Q}{grL^2}$ . dan beter:<br>  $inv = \frac{3}{5} \frac{Q}{g}$   $\sqrt{2g (b_{k-1} - b_{k-1} + \frac{1}{2}r)}$  $... (14)$ 

gebruikt worden.

In ieder punt, te beginnen met k=1, wordt behalve  $b_k$ ,  $h_k$ en  $B_k$  (in het programma bsom  $[k]$  genoemd) ook steeds de helling uitgerekend volgens:

$$
helling_k = \frac{b_k - b_{k-1}}{\Delta x}
$$

Na het 'uitrekenen van al deze grootheden in het punt k wordt onderzocht of  $\varphi_k$  negatief is geworden (dit zou betekenen dat de grensdiepte bereikt is). Indien dit het geval is, wordt de bewerking gestopt en de geschatte waarde van B,  $(=$  bsom $l$ ) aangepast, waarna de berekening opnieuw wordt voor k=1. Wanneer  $\Psi_k$  positief is, wordt de bewerking herhaald voor k+1.

....

Voor k=n - wordt dan een B, gevonden. Indien deze meer dan 0,05 % afwijkt van de geschatte B, wordt een nieuwe schatting gemaakt van B, gelijk aan het gemiddelde van B<sub>n</sub> en B<sub>p</sub>. Dit blijkt snel te convergeren.

Vervolgens worden de zogenaamde evenwichtsdiepten volgens  $vergelijking (43) berekend$ <br> $b^* = \psi$ <sub>2</sub>

$$
b^* = \frac{V}{C_1 \frac{x^2}{h^5} + C_3 \frac{x}{h^4}}
$$
  

$$
b^* = \frac{C_1 x^2 + C_3 x h}{1 + \frac{C_2}{h^2}}
$$
  

$$
b^* = \frac{C_1 x^2 + C_3 x h}{h^3 (h^2 + C_2)}
$$

Voor het punt k wordt dit:

helling<sub>k</sub>.h<sub>k</sub>  $(h_k^2 + c_2) - c_1x^2 - c_3xh_k = 0$  $\ldots$  (51) . . . Het linkerlid is uitsluitend een functie van  $\mathbf{h}_{\mathbf{k}}^{\top}$ . Met de Regula Falsi is een nulpunt bepaald, waarbij als eerste schatting  $h_{k+1}$  ("hev $[k+1]^n$ ) is gebruikt. Voor  $x=\ell$  is hev $[k]$ =hgrens $[k]$ = h $[k]$ , zodat deze waarde bekend is. De grootheid k loopt dus van n terug naar 1. De 'real' 'procedure' fev(k,hk) uit het programma rekent de functie waarde van het linkerlid van (51) uit voor het k-de punt.

Behalve de evenwichtsdiepte ("hev") wordt ook in ieder punt de grensdiepte ("hgrens") bepaald volgens

$$
hgrens_{k} = \sqrt[5]{c_{3}x^{2}} \qquad \qquad \ldots (20)
$$

...

De gegevens zijn behalve door de regeldrukker ook via een plotter verwerkt. Hiermee zijn de grafieken uit de bijlagen verkregen. De horizontale lijn geeft de kruin van de overlaat aan, hev de lijn van evenwichtsdiepten en hgrens de lijn van de grensdiepten. De resterende twee lijnen zijn de waterspiegel en de bodem van de goot, beide in dezelfde kleur als de kruin van de overlaat.

### 5.7. Resultaten.

...

-.

De grafieken zoals die door de plotter tezamen met de electronische rekenmachine TR4 zijn geproduceerd, zijn in de bijlagen opgenomen. Het blijkt dat alleen aan het begin van de goot de bodem sterk gekromd moet zijn, dit is in overeenstemming met wat onder 5.4 is afgeleid. De rest van de goot blijkt een zeer gering gekromd bodemverloop te hebben met een toenemende helling in benedenstroomse richting. De toename van de'helling blijkt aan het einde van de goot het grootst te zijn.

In tabel 8 zijn enkele resultaten behorende bij de vijf verschillende beginwaterdiepten verzameld. Zoals zowel in de tabel als in de grafieken te zien is, stijgt de waterspiegel in de goot tot boven de kruin van de overlaat (p = stijging boven de kruin). De grootte hiervan is niet zodanig dat over de overlaat gestuwde afvoer onstaat, maar, toch geeft dit een geflatteerd beeld van de kostenfactor.

Wanneer vastgehouden wordt aan de eis dat het water nergens boven de kruin van de overlaat mag stijgen, kan dit bereikt worden door de bodem evenwijdig aan zichzelf over een

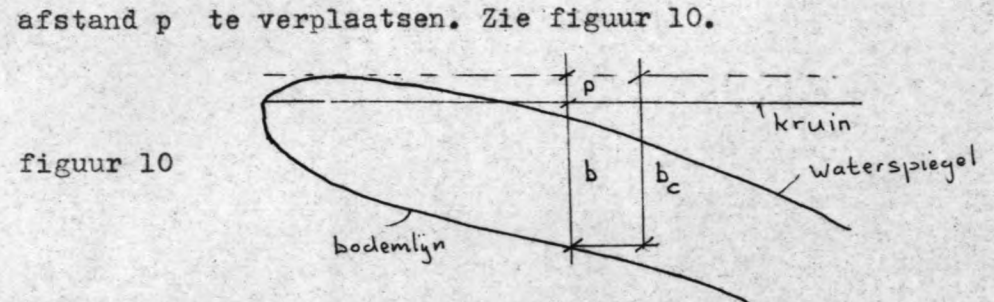

Een gecorrigeerde kostenfactor wordt dan **1<sup>6</sup>** b<sub>c</sub><sup>2</sup> dx  $\int b_c^2 dx$ 

--

o

Omdat  $b_e = b + p$  is<br>  $\int_{0}^{b} b_c^2 dx = \int_{0}^{b} b^2 dx + 2p \int_{0}^{b} b dx + p^2 dx$  $\circ$   $\circ$ 

Deze gecorrigeerde kostenfactor is eveneens in de tabel opgenomen.

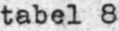

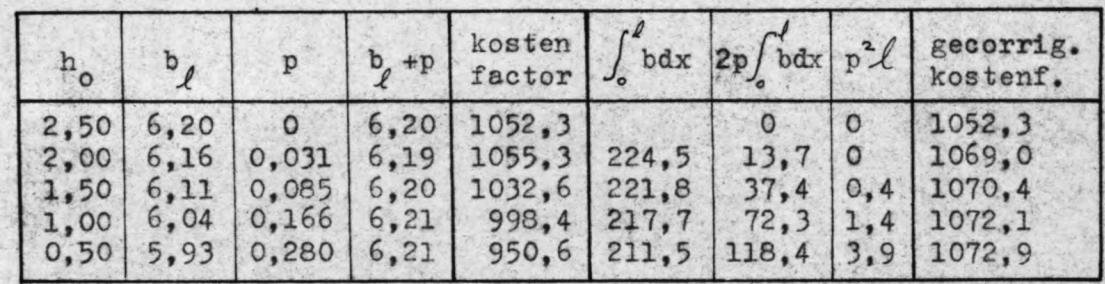

Zoals de tabel laat zien zijn er nauwelijks verschillen te bemerken. Alle vijf bodemlijnen die corresponderen met de waarden uit tabel 8 (ze zijn gemerkt met "serie 4") blijken vanaf  $\pm$  vijf meter uit het begin van de goot evenwijdig te lopen, terwijl de onderlinge afstand steeds gelijk is aan de overeenkomstige verschillen in de stijging boven de kruin van de overlaat.

De in· sommige gevallen tamelijk geknikte vorm van het begin van de overlaat doet vermoeden. dat een verkleining van de stapgrootte bij het integreren een nauwkéuriger resultaat  $geeft.$  Het programma is daarom nogmaals gedraaid met de  $\cdot$ tweede getalband, waarbij de stapgrootte 5 cm inplaats van 50 cm is gemaakt, en het verloop van de bodemlijn uitsluitend is bepaald voor  $h_o = 0,20$  m

 $\mathcal{L}$ 

De grafiek die hier het gevolg van is (aangegeven met "serie 6")' vertoont inderdaad een vloeiende kromme voor het begin van het bodemverloop. Echter stijgt ook hier het water bijna direct tot boven de overlaat. De waarden zijn dan ook hier op de bovenbeschreven wijze gecorrigeerd. Zie tabel 9.

tabel 9

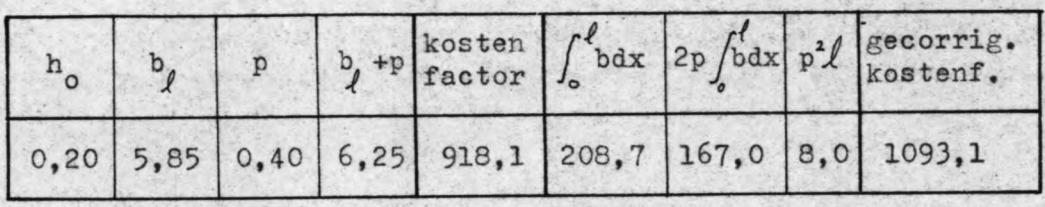

De gecorrigeerde kostenfactor blijkt nu echter zelfs groter te zijn dan bij de grotere ho 's uit tabel 8. Theoretisch zou dit niet mogelijk zijn. Dit is waarschijnlijk veroorzaakt door het stijgen van de waterspiegel boven de kruin van de overlaat. Hierdoor is b' kleiner dan hij in werkelijkheid is, en omdat de factor b' in de formule voornamelijk voor het versnellen van het water moet zorgen, kan dit vooral in het begin van de goot, waar de grootste versnel-1ingen optreden', aanzienlijke invloed hebben.

De grafiek (gemerkt "serie 6") laat zien dat de bodemlijn bij b $\approx$ 1,50 m af gaat wijken van de vertikaal. Een goede maat voor een juistere kostenfactor kan de waarde uit tabel 8.  $h_{0}$  =1,50m. geven, of beter nog  $h_{0}$  =2,00m, omdat eigenlijk b+p genomen moet worden en deze is 1,50+0,40=  $= 1,90$  m.

Als kostenfactor voor het optimale bodemverloop wordt daaxom 1070 aangenomen.

 $\epsilon_{\rm{de}}$ 

 $-38 -$ 

De verschillen in de grootte van de kostenfactor voor het geval met de optimale bodem (1070) en het gunstigste geval met de rechte bodem (1088) zijn zo klein dat het niet zinvol is een gekromd bodemverloop toe te passen, daar dit laatste altijd uitvoeringstechnisch duurder zal zijn dan het eerste. Wel is met de bepaling van een optimaal bodemverloop aangetoond dat voor een optimum vereist is, dat aan het einde van .. de goot de grensdiepte op zal treden.

-

Verder kan geconcludeerd worden dat hier en in soortgelijke gevallen zowel de wrijving als de impuls van het invallend water verwaarloosd mogen worden. Dit heeft een iets te gunstig ontwerp tot gevolg. Het lijkt aannemelijk dat'de voordelen van een veel eenvoudigere berekening opwegen tegen iets hogere kosten van uitvoering.

 $-39 -$ 

References.

# Lijst van "identifiers".

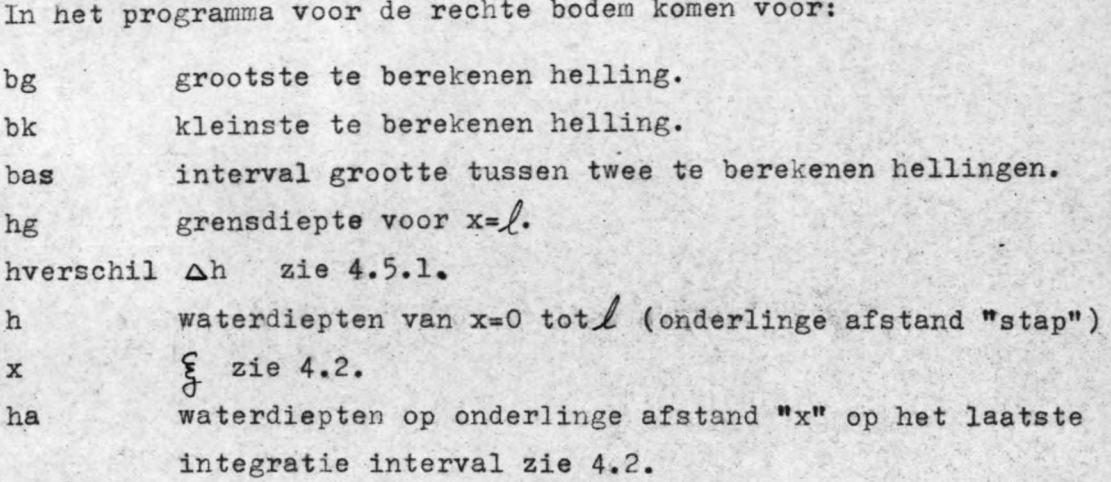

In beide programma's komen voor:

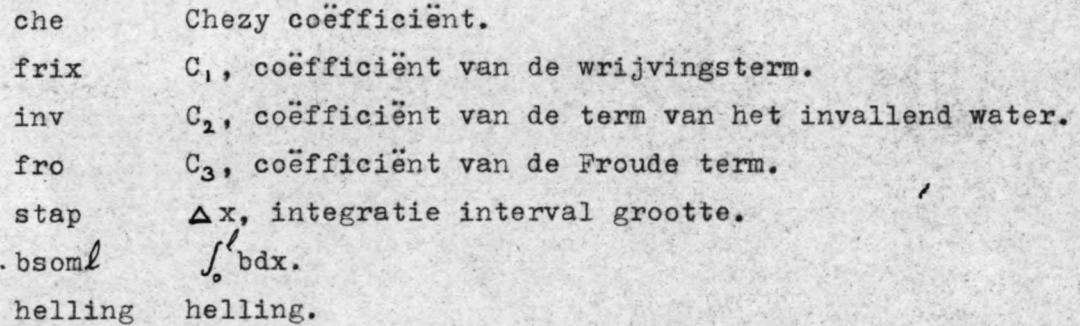

In het programma voor het optimale bodemverloop komen voor:

.'

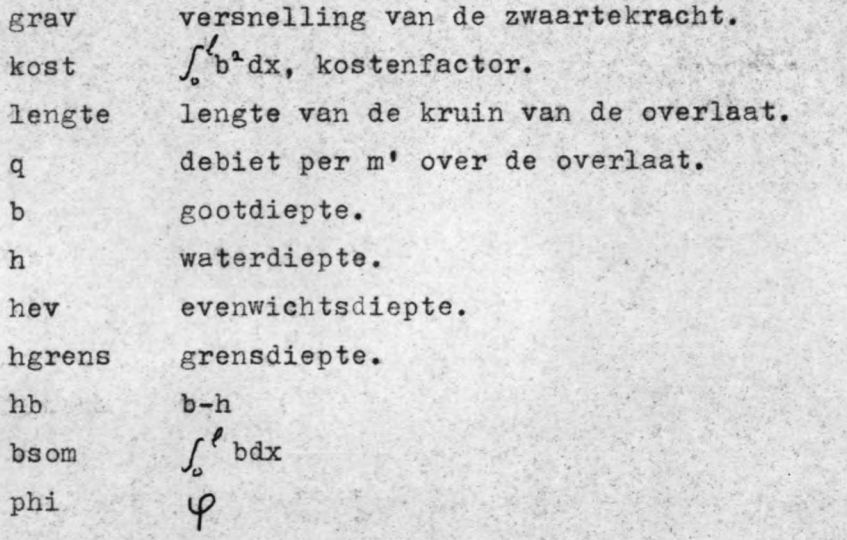

 $- 40 -$ 

# Literatuur:

Ven Te Chow Open Channe1 Hydrau1ics

R. Courant bifferential and Integral Calculus Mol II

 $\tilde{\phantom{a}}$ 

BIJLAGEN. . ================

 $\lambda$ 

 $\lambda$ 

```
biilage 1: programma's
rechte bodem: r.b.1
==a7, 4177, 2, hooqLand,==a2.
           'real' bg, bk, bs, che, frix, inv, fro, hg, stap, bsoml,
"begin'
                   helling.bas;
           'integer'n, k, i, j, l, m, np, npa, ast;
          i:=klok; read(n, bg, bk, bas);<br>'for' che:=so, 60 'do'
  "begin' space(27); write("1/2");
            print (''de chezy-waarde is ''); vasko (2.0.che);
            write('' m /s''); nlcr(1); np: = 3;
            friX:=1.8*sqrt(10)/(chesche);inv := 7.5/(9.81*1.6);f(0) := 1.8*2.5/9.81;stan:=50/n;hg := (fro*2500)'power'(1/s);<br>'begin' 'real' 'procedure' dhdx(x, y); 'real' x, y;'begin' 'real' a.c.d.e;
                  a:=y*y; c:=a*a; d:=c*y;
                  e:=\times\frac{1}{2}dhdx:=(helling=(1+inv/a)-frix*e-fro*x/c)/
                   (1-fro*e);'end';
                  'arnay' h[v:n];'real' hverschil, a, c, x, cvier, hgem, ham;
                  read(hverschil);
       'begin'
                  'real' 'procedure' hyolgend(x.h.st.xv);
                  'real' x, h, st, xv;<br>''real' a, d, hp;
           "begin"
                     d:=dhdx(x,h); hp:=h-st*d;
                      : n = naan:
                     hp:=h-st/2*(d+dhdx(xv,hp));'if' (hp-a)/(hp+a) 'greater' 0.01 'then'
                        'go to' aap;
                     hvol.gend: = hp:
           "end";
                  "for" helling:=bk 'step' bas 'until' bg 'do'
                     ham:=hg+hverschil;
           'begin'
                      a:=hq*hq: c:=a*a;
                     cvier:=helling*(1+inv/a)-frix*zsoo/c/hg-fro*so/c;
                     x :=(hverschil+fro*2500/4*(1/ham 'power' 4-
                        1/hq 'power' 4)) / (-cvier);
                      a:=ham*ham:c:=a*a:
                     bs: = \text{helUing}*(1+1\text{mv}/a) - \text{fr1}x*(50-x)*(50-x)/(c*ham)-fro*(50-X)/C;test(cvier, ''a'', bs, ''ax'', hverschil/(-bs)+
                         fros(so-x) = (so-x) = (1/ham 'power' 4 - 1/hg<br>'power' 4)/(-4*bs), '' xx'', x, '' x'');
                     ast :=entier(stap/x);
```
'array' ha[1:ast+2];<br>'if' x 'not greater' o 'or' x 'not less' "begin"  $0.5$   $*$  stap 'then' 'go to' schieten;  $\text{ha}$  ast  $\text{:=}$  ham: halast+1]:= $x:$  halast+2]:=hq:  $m:=ast+1$ : "for" i:= 2 "step" 1 "until" ast "do" hafm-il:=hvolgend(n\*stap-x\*(i-1).  $\text{ha[m-}j+1], x, \text{nestap-x+}j);$  $h[n]:=$ stap-ast\* $x:$  $h[n-1]:=hvolgend((n-1)*stab+h[n],$  $ha[+1], h[n], (n-1) * \text{stab};$ <br>"for"  $k := n-1$  step" -1 'until' 1 'do"  $h[k-1]:=\text{hvolgend}(k**map,h[k],stab,(k-1)*stab);$ npa:=(n+1)/10+0.5; npa:=npa+(ast+2)/10+0.5; 'if' (npa+np+10) 'greater' 60 'then' 'begin' npag: np: = 0: 'end'; print(''de waterdiepten in meters te beginnen met  $h[\theta]$   $Z1$ in: afstand tussen de meetpunten van het eerste rooster is ''): vasko(1,4, stap); write(''m'');<br>print('' afstand tussen d afstand tussen de meetpunten van het tweede rooster is ''); vasko(1.4.ha[ast+1]);  $write(''m'')$ ;  $print('')$ afstand tussen het laatste punt van het eerste rooster en het eerste punt van het tweede rooster is :''); vasko(1,4,h[n]);write(''m'');  $np := np + npa + s;$ vasko(4,4,h,10,ha,10);<br>write(''helling is''); vasko(1,4,helling); print(""de kosten factor is "");  $vasko(4, 6, h[0]$ ah $[0]$ assa+ h[o].helling\*2500+helling\*helling\*125000/3); space(20); write(''diepte bij de afvoer''); vasko(2,6,h[0]+helling\*s0);  $nlcr(2); qo to'noot;$ hverschil:=hverschil/2;<br>test(hverschil,"c");<br>'if' hverschil 'less' <sub>n</sub>-5 'or' x 'less' 0 'then' schieten: print(''vanaf helling='', helling,''is de benedenwa 'begin' terstand kleiner dan de grensdiepte"); 'go to' klaar: 'end': 'end': helling:=helling-z\*bas; noot: 'end': print(''klok staat op'', +klok-i, ''sec''); klaar: 'end': 'end'; npag; 'end' 'end'

 $r \cdot b \cdot 1 \cdot 3$ 

getalbanden:

```
==a6.U = 500,
 r = 3.goot met rechte bodem van helling 0.00 tot 0.00,
50, 0.08, 0.00, 0.01, 0.10, 0.10, 0.10,
 ==a6.U = 750,
 r=3.
 goot met rechte bobem; helling van 0.060 tot 0.080.
 50, 0.08, 0.06, 0.001, 0.05, 0.05, 0.05,
 ==a6.
 U = 750,
 r=3.noot met rechte bodem, helling van 0.069 tot 0.071
 550, 0.071, 0.069, 0.0001, 0.05, 0.05, 0.05,
 ==a6U = 750.r=3.goot met rechte bodem, helling van 0.069 tot 0.071
 50, 0.071, 0.069, 0.0001, 0.01, 0.01, 0.01,
```
 $r - b - 2 -$ 

```
==a_{7,4177,7}, z. hoogland.
=82."begin' real' bg, bk, bs, che, frix, inv, fro, hg, stap, bsoml,
                 helling, bas;
        . 'integer'n,k,i,j,l,m,np,npa,ast;
         i: =klok; read(n, bg, bk, bas);che := 50;"begin' space(z7); write(11/21);
          print("de chezy-waarde is . ""); vasko(2,0, che);
           write('"\, m \, /s"'); nLcr(1); np:=3;frix := 1.8*sqrt(10)/(che *che);inv := 7.5/(9.81*1.6);fro:=1.8*2.5/9.81;stab := 50/n;h_{0} = (f_{0} * 2500) power (1/5);
  "becin' "real" "procedure" dhdx(x,y); "real" x, y;
       "becin' 'real' a, c, d, e;
                a:=y*y; c:=a*a; d:=c*y;
                e:=x*x/d:
                dhdx := (helling*(1+imV/a)-frix*e-fro*x/c)(1-frowe);"end";
                 "array" h[0:n];"array" b[0:n];"boolean" p:
                 'real' hverschil, a, c, x, cvier, hgem, ham;
               read(hverschil, p);
                "real" "procedure" hvolcend(x.h.st.xv);
       'begin'
                 'real' x, h, st, xv;
         "begin' . 'real' a, d, hp;
                    d := dhdx(x,h); hp:=h-st*d;
                    a:=hp:aap:
                    hp:=h-st/z*(d+dhdx(xy,hp));"if" (hp-a)/(hp+a) "greater" o.o1. 'then'
                   . 'go to' aap;
                    hvolgend: = hp;
         . 'end';
                 'procedure' inval(h,k); 'real' h; 'integer' k;
                    'if' p 'then' inv:=0.6*2.5*sqrt(2*(b[k]-h+0.4)/9.81)
                    'eLse' inV := 7.5/(9.81*1.6);"for" helling:=bk 'step' bas 'until' bg 'do'
          "begin"
                    ham: = ho+ hverschil;
                    a:=h_0*h_1; c:=a*a; inv_1(h_0,n);mies:
                    cvier:=helling*(1+inv/a)-frix*z500/c/hg-fro*50/c;
                    x := (hverschild+fros*2500/4*(1/ham)^2power) 4-
                      1/hg. 'power' 4))/(-cvier);
                    \text{ast:}=\text{entier}(\text{stab}/x);
               "begin" 'array' ha[1:ast+2];<br>'if' x 'not greater' 0 'or' x 'not less'
                       0.5 * stap 'then'. 'go to' schieten;
                       ha[ast]:=ham;
                       halast+1 j:=x; halast+2 ]:=hg;
```
 $!$  "for"  $j := 2$  'step' 1. 'until' ast 'do'  $ha[m-j]:=hvol$ gend(n\*stap-x\*(j-1),  $ha[m-j+1], x, m*step-x*j);$  $h[n]:=step-astr*x; inval(h[n-1], n-1);$  $h[n-1]:=hvol$  gend  $((n-1)*stab+h[n],$  $ha[+1], h[n], (n-1)*step);$ <br>"for  $k:=n-1$ . step" -1. until" 1. 'do" 'begin'  $inval(h[k-1], k-1);$ <br>
h[k-1]:=hvolgend(k\*stap,h[k],stap,(k-1)\*stap); "end":  $npa := (n+1)/10+0.5; npa := npa + (a + 2)/10+0.5;$ "if' (npa+np+10). 'creater' 60. 'then' "begin' npag; np: = 0; 'end'; print("de waterdiepten in meters te beginnen met  $h[0]$   $Z1$ jn: afstand tussen de meetpunten van het eerste rooster is. ''): vasko(1,4, stap); write(""m""); print(.'' afstand tussen de meetpunten van het tweede rooster is  $"$  ): vasko(1,4, ha[ast+1]); write('m"');<br>print('' afstand tussen het Laa afstand tussen het laatste punt van het eerste rooster en het eerste punt van het tweede rooster is :.''):  $vasko(i,4,h[n])$ ; write(''m'');  $np := np + npa + s$ ; vasko(4, 4, h, 10, ha, 10);<br>write("helling is"); vasko(1, 4, helling);<br>print("de kosten factor is."); vasko(4,6,h[0]\*h[0]\*50+ h[o]\*helling\*z5oo+helling\*helling\*iz5ooo/3); space(20); write("diepte bij de afvoer");  $Vasko(z, 6, h[0]+heUling*50);$ ntcr(2);<br>"for" k:=0. "step" 1. "untit" n "do"  $b[k] := h[0] + h e L i n g * k * sign;$ read(p,k); if' k. less' a 'then' 'go to'noot; print (k+1,''de benadering voor inv''); 'goto' mies; hverschil: = hverschil/2; schieten: test(hverschil,"c"); "if' hverschil. 'Less' p-5. 'or' x 'Less' p. 'then' print(''vanaf helling='', helling,''is de beneden 'begin' waterstand kleiner dan de grensdiepte<sup>\*</sup>'); 'go to' klaar; 'end': 'end'; helling:=helling-z\*bas; noot:  $"end":$ klaar: print("klok staat op", +klok-i, 'sec"); "end"; "end'; npag; "end" "end"

```
= a_6L = 750r = 3,<br>goot nb invs
 50, 0.070, 0.069, 0.0002, 0.05,<br>
.'false', 'true', 1,'true', 2,<br>
.'false', -1,'true', 1,'true', 2,<br>
.'false', -1,'true', 1,'true'; 2,<br>
.'false', -1,'true', 1,'true'; 2,<br>
.'false', -1,'true', 1,'true'; 2,<br>
.'false', -1,'tr
```
optimaal bodemverloop:

```
==a7.4177, Z, hoogland
```
 $==a1.$ 

```
'real' bsoml, che, frix, fro, grav, hp, inv, kost, lengte,
"begin"
                  q, r, stap;
          'integer' i,j,k,l,m,n;<br>'array' ser[o:so];
          'boolean' p;
          i:=klok; read(che, Lengte, q, grav, r);<br>frix:=q*q*36*sqrt(10)/(che*che*125);fro := 18 * q * q / (25 * qr av);read(n): stap:=Lengte/n;
          read(bsoml.ser);
   "begin" 'array' b.h.hb.helling.hev.hgrens.bsom.xp.yp[0:n];
              'real' 'procedure' bsomk(k.hk); 'real' hk;'integer' k;
                 'real' a, c, hg, x;<br>hg:=(hk+h[k-1])/2;
       'begin'
                 x:=(k-0.5)*stap;
                 a:=hg*hg;
                 c:=x*x/(a*aa*g);b[k]:=b[k-1]+((1-fro*c)*(hk-h[k-1])+stap*(frix*c+frowx/(a*a))/(1+inw/a);bsomk :=bsom[k-1]+stab*(b[k]+b[k-1])/2;
       'end':
                 'comment' de procedure rekent de waarde van bsom[k]
                 voor hik = hk uit en kent tegelijker tijd de waarde
                 van b[k] voor h[k] = hk aan b[k] toe;
              'real' 'procedure' fhk(k,hk); 'real' hk;'integer' k;
       "begin' 'real' a.c.d.x;
                 x:=k*stap; a:=x/hk 'power' s;
                 c:=inv/(hk*hk); d:=frix*x/hk;f h k := (b s o m L - b s o m k (k, h k)) * (2 * f r o * a + s * a * d + s * a *(c*d) / (-1 + c) power i 2 + b k *(1 - fro*X*al) / (1 + c);
       'end';
                 'comment' de procedure rekent de functie waarde uit en
                 activeert tevens bovenstaande procedure bsomk;
              'procedure' inval(k); 'integer' k;
                 'integer' j;
       'begin'
                 i := 'i f' p 'then' k 'else' k-1;
                 inv := 0.6 * Q * SQ' ( 2 * (b[i]-h[i]+r/2)/qr av);
       'end':
```
opt.b.z.

```
'real' 'procedure' fev(k, hk); 'real' hk; 'integer' k;
                   fev:=helling[k]*hk'power'3*(hk*hk+inv)-fro*hk*k*stap-
                         frix*k*k*stap*stap:
               'real' hi.hz.fi.fz.phi;
       "tor" L := 1, 2, 3, 4, 5 "do"<br>"begin" read(h[o]); b[o]:=h[o];hb[o]:=o;
                   bsom[0]:=0:
                   print("'de integraal van o tot l van bdx is "");
aap:
                   vasko(4, 4, bsonl); kost:=0;"for" k:=1 "step" 1 "until" n 'do"<br>"begin" p:="false":
                       invat(k); h_1 := 'if' p 'then' h[k] 'else' h[k-1];mies:
                       h2:=h1*1.01:f_1:=fhk(k, h1);hp:=hz; f2:=fhk(k,hz);noot:
                       h2:=h1-(h2-h1)*f1/(f2-f1);f_1:=f_2; h_1:=h_0;
                       "if' fi 'greater' n-s 'then' 'go to' noot;
                       h[k] := h2;bsom[K]:=bsomk(K_{\bullet}h[K]);
                       heltling[k] := (b[k]-b[k-1]) / sta'if' 'not' p 'then'
                'begin' p:='true'; 'goto' mies;
                'end':
                       phi:=(1-fro*k*k*stap*
               \begin{array}{c} \text{stop}/\text{h[k]} \text{power's}) / (\text{1+inv}/(\text{h[k]} \text{sh[k]})) \text{;} \\ \text{if's phi 'less'} \text{p} = 20 \text{ 'then'} \\ \text{begin' print('!phi word'', phi,'!bij k=1',k)}; \\ \text{ifor' l:=k+1 'step'.1 'until' n 'do'} \end{array}hbfL]:=bsom[L]:=hfL]:=bfL]:=1000;bsom[n]:=bsom[k]; hbfk]:=b[k]-h[k];"go to" zus:
                'end':
                       hbf[k] := b[k] - h[k];kost:=kost+(b[k]*b[k]+b[k-1]*b[k-1])*stap/2;
            "end":
            "if" abs(bsomt-bsom[n])/(bsomt+bsom[n]) "greater" 0.001
Zus:
                   "then"
        "begin"
                   bsoml:=(bsomL + bsom[n])/2; 'qo to' aan;"end":
                  print('!\text{stapgrootte is '1}); vasko(i, j, \text{stab}); nLcr(i);
             write("'de waterdiepte in meters te beginnen met h[0]:"");
             vasko(4,4,h,10);<br>write(''de gootdiepte in meters te beginnen met b[0]:'');
             Vasko(4, 4, b, 10);write(''b[k]-h[k];''); vasko(4,4,hb,10);write('')interdual van o tot x van bdx:''');vasko(6, 2, bsom, 10);
             write(""de kosten factor is""); vasko(4,4,kost);
```
## $0pt. b.3.$

```
hev[n]:=harns[n]:=4.0916;h or ens \lceil 0 \rceil : = 0 ;
            "for' k:='if' phi 'less',-20'then'n-1 'else' n
                 jsstep' -1 'until' 1 'do'
       'begin' b eqin' b := 'true'; inval(k);
                  'if' k 'less' n 'then' hi:=hev[k+1]; h2:=h1*1.01;
                 f_1:=fev(k, h1);hp:=hz; f2:=fev(k,h2);<br>hz:=h1-(hz-h1)*f1/(f2-f1);wim:
                 f_1:=f_2; h<sub>1</sub>:=hp;
                  'if' fi 'greater' n-s 'then' 'go to' wim;
                  hev[k]:=h2;
                  horens[k]:=(fro*k*k*stap*stap)'power' (1/5);
        "end":
             hev[o]:=hev[1]; npag;<br>print(''hellingen:'');vasko(1,5,helling,10);
             print(''evenwichtsdiepten:''); vasko(4.4.hev.10);
             print(''qrensdiepten:''); vasko(4,4,hgrens.10);
             npag;
             plot(1); plot(2,0,76,-10,2,5);<br>'for' m:=0 'step' 1 'until' 5 'do'
        "begin" xp[m]:=xp[m+6]:=10*m;y \in [m]:=2; y \in [m+6]:=-9;'end':
               !\text{for } m:=1 \text{ 'step'} -1 \text{ 'until'} -s \text{ 'do'}"begin" x p[13-m]:=0; x p[23-m]:=50;<br>y p[13-m]:=y p[23-m]:=m;'end':
               plot(4,2,32, xp, yp);<br>xp[o]:=yp[o]:=yp[1]:=0;
               Xp[1]:=50;plot(4, 3, 2, XP, Yp);'for' m:= 0 'step' 1 'until' n 'do'
        "begin" xp[m]:=m*stap; yp[m]:=-b[m];
        'end':
               plot(4,3, n+1, xp, yp);<br>'for' m:=0 'step' 1 'until' n 'do'
        "begin" xp[m]:=m*stap;
                   \text{Vp[m]} := -\text{hb[m]}:
        'end':
               plot(4.3.111.2p.yp.plot(s, 2, 1.5, 0, 10, 0.5e);
               plot(5, 50, 1.5, 0, 10, 0, h[0], 1, 2);plotot(6);'for' m: = 0 'step' 1'until' n 'do'
                  xp[m]:=m*stab;"begin"
                   yp[m]:=-b[m]+hqrens[m];'end':
```

```
opt.b.4.
```

```
'begin' xp[m]:=m*stap;
                y_{D}[m]:=-b[m]+hev[m];tendt.
              plot(6);plot(4,3,n+1,xp,yp);<br>plot(5,50,-2,0,5,0,<sup>1,</sup>h ev<sup>1</sup>'); plot(6);
    *end*:
 "end"; print(""klok staat op"", klok-i, "seconden"");
'end';
getalbanden:
==a6.U = 500r = 5.optimalisatie van de afvoergoot van een overlaat.
"comment"
chezy, Lengte, q per m', grav, r, n, bsoml;<br>
50, 50, 2.5, 9.81, 0.80, 100, 224.5,
'comment' opschrift boven plot-uitvoer;
''serie 4 inv
                         h[\theta] = \pm \frac{1}{2}'comment' s verschillende waarden voor h[o];
2.5, 2.0, 1.5, 1.0.5==36.U = 500.
p=8,optimalisatie van de afvoergoot van een overlaat.
'comment'
chezy, Lengte, q per m', grav, r, n., bsomL;<br>
50, 50, 2.5, 9.81, 0.80, 1000; 215,
'comment' opschrift boven plot-uitvoer;
"serie \epsilon inv h[\epsilon] = H,
'comment<sup>*</sup> h[\theta]; 0.20.
```
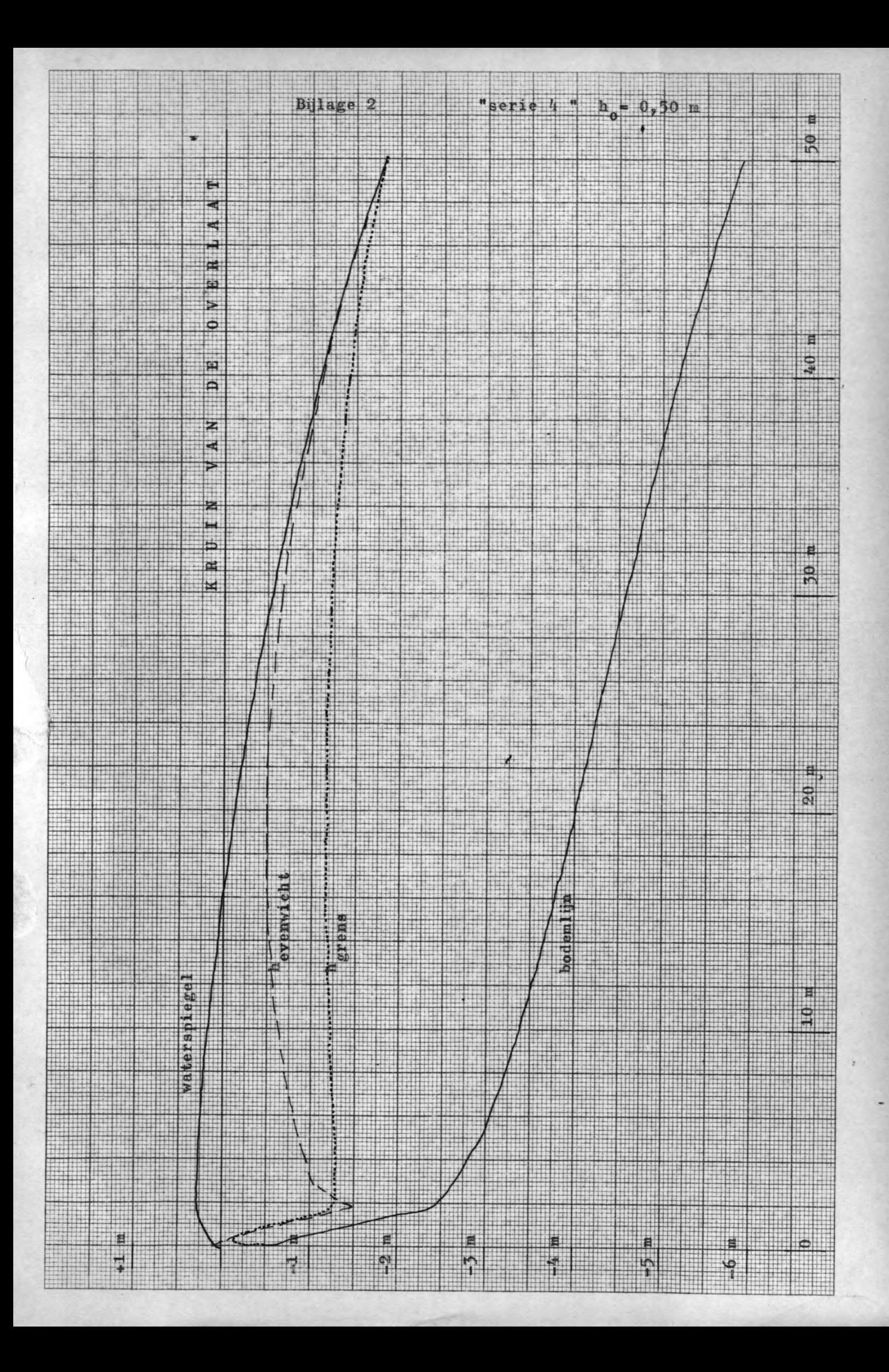

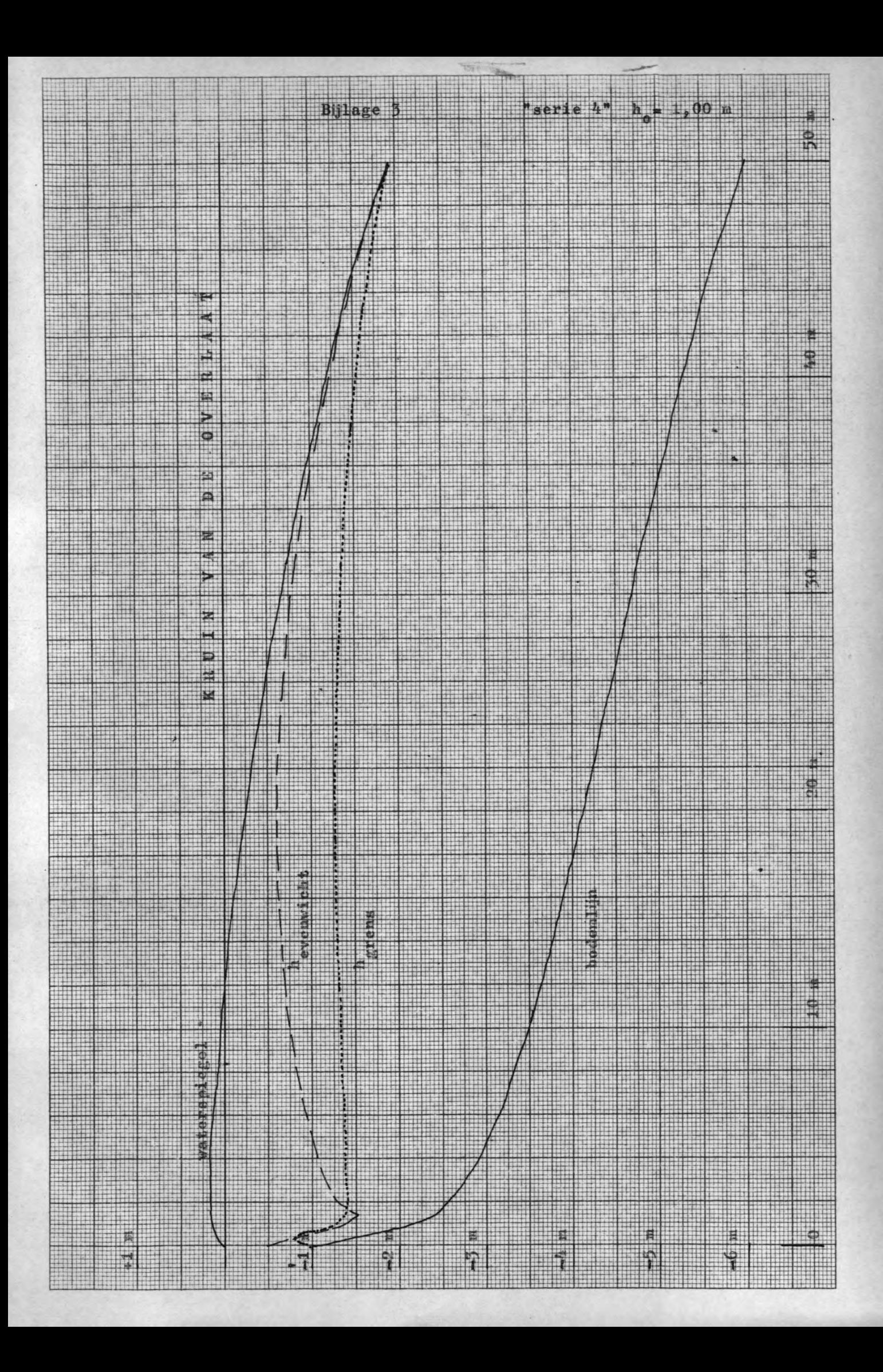

![](_page_59_Figure_0.jpeg)

![](_page_60_Figure_0.jpeg)

![](_page_61_Figure_0.jpeg)

![](_page_62_Figure_0.jpeg)

![](_page_63_Picture_0.jpeg)

![](_page_64_Picture_0.jpeg)